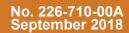

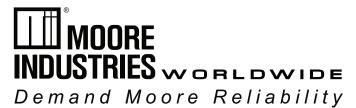

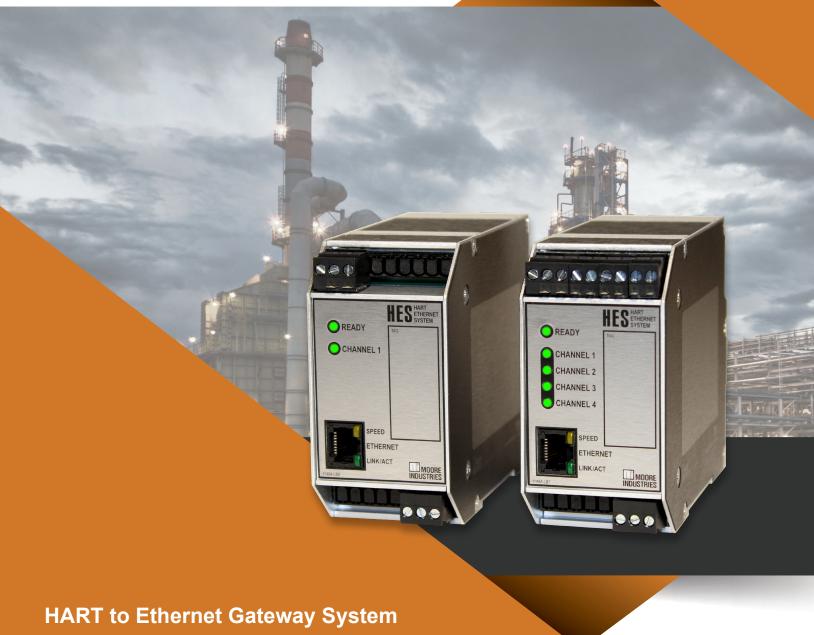

# **User's Manual**

All product names are registered trademarks of their respective companies.

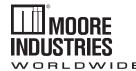

## Demand Moore Reliability

### **Customer Support**

Moore Industries is recognized as the industry leader in delivering top quality to its customers in products and services. We perform a sequence of stringent quality assurance checks on every unit we ship. If any Moore Industries product fails to perform up to rated specifications, call us for help. Our highly skilled staff of trained technicians and engineers pride themselves on their ability to provide timely, accurate, and practical answers to your process instrumentation questions. Our headquarters and other facilities phone numbers are listed below.

There are several pieces of information that can be gathered before you call the factory that will help our staff get the answers you need in the shortest time possible. For fastest service, gather the complete model and serial number(s) of the problem unit(s) and the job number of the original sale.

#### **Locations**

#### **World Headquarters**

16650 Schoenborn Street North Hills, California 91343-6196, **U.S.A.** Tel: (818) 894-7111

Fax: (818) 891-2816 E-mail: info@miinet.com TOLL FREE: 1-800-999-2900

www.miinet.com

#### China

Room 402, No. 57, Lane 651, Xipu Road, Xinqiao Town, Songjiang District, **Shanghai,** 201612, P. R. China Tel: 86-21 62491499

Fax: 86-21 62490635

E-mail: sales@mooreind.sh.cn

www.miinet.com/cn

#### **Europe**

1 Lloyds Court, Manor Royal, Crawley W. Sussex RH10-9QU

United Kingdom Tel: 01293 514488

Fax: 01293 536852

FREE PHONE: 0800 525107 sales@mooreind.com www.miinet.com/uk

Guido Gezellestraat 106 BE-2630 Aartselaar

**Belgium** 

Tel: 03/448.10.18 Fax: 03/440.17.97 info@mooreind.be

Dutch: www.miinet.com/dbe French: www.miinet.com/fbe

Burg Meslaan 98 4003 CD Tiel **The Netherlands** 

Tel: (0)344-617971 Fax: (0)344-615920 sales@mooreind.nl www.miinet.com/nl

#### <u>Australia</u>

Sydney, NSW 3/1 Resolution Drive Caringbah, New South Wales 2229

**Australia** 

Tel: (02) 8536-7200 Fax: (02) 9525-7296 sales@mooreind.com.au www.miinet.com/au

Perth, WA 6/46 Angove Street North Perth, Western Australia 6006 **Australia** 

Tel: (08) 9228-4435 Fax: (08) 9228-4436 sales@mooreind.com.au www.miinet.com/au

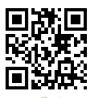

## **Safety Messages**

Please read this manual in its entirety. It should answer most of your questions. For personal and system safety, and for optimum product performance, make sure you thoroughly understand the contents before installing, using, or maintaining this product. Should you still have questions please visit our web site at www.miinet.com or contact any of our sales/ support offices nearest you.

Your safety and the safety of others is very important. We have provided many important safety messages in this manual. Please read these messages carefully. These safety messages alert you to potential hazards that could hurt you or others or render damage to units.

All Moore Industries instrumentation should only be used for the purpose and in the manner described in this manual. If you use this product in a manner other than that for which it was intended, unpredictable behavior could ensue with possible hazardous consequences.

Each safety message is associated with a safety alert symbol. These symbols are found in the throughout the manual. The definition of these symbols is described below:

Pay particular attention wherever you see the following symbols:

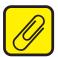

<u>Note</u> – Information that is helpful for a procedure, condition or operation of the unit.

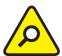

<u>Caution</u> – Hazardous procedure or condition that could damage or destroy the unit.

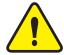

<u>Warning</u> – Hazardous procedure or condition that could injure the operator.

#### **Qualified Personnel**

The Moore Industries' product/systems described in this manual may be operated only by personnel qualified for the specific task in accordance with the relevant documentation, in particular its warning notices and safety instructions. Qualified personnel are those who, based on their training and experience, are capable of identifying risks and avoiding potential hazards when working with these Moore Industries' products/systems.

#### **Proper use of Moore Industries products**

Moore Industries' products may only be used for the applications described in the catalog and in the relevant technical documentation. If products and components from other manufacturers are used, these must be recommended or approved by Moore Industries'. Proper transport, storage, installation, assembly, commissioning, operation and maintenance are required to ensure that the products operate safely and without any problems. The permissible ambient conditions must be complied with. The information in the relevant documentation must be observed.

We have reviewed the contents of this publication to ensure consistency with the hardware and/or software described. Since variance cannot be precluded entirely, we cannot guarantee full consistency. However, the information in this publication is reviewed regularly and any necessary corrections are included in subsequent editions. Specifications and information are subject to change without notice.

All product and company names are trademarks™ or registered<sup>®</sup> trademarks of their respective holders. Use of them does not imply any affiliation with or endorsement by them unless otherwise specified.

## HART to Ethernet Gateway System

## **User Manual**

226-710-00A September 2018

## **Contents**

| HES Quick Start Guide                                                 | 6  |
|-----------------------------------------------------------------------|----|
| Section 1 - Introduction                                              |    |
| Overview                                                              |    |
| Features                                                              |    |
| Model Numbers and Options                                             |    |
| Understanding How the HES Retrieves and Stores HART Field Device Data |    |
| Section 2 – Calibration and Bench Check                               |    |
| Calibration                                                           |    |
|                                                                       |    |
| Bench Check                                                           |    |
| Configuring the HES Ethernet Settings                                 |    |
| Section 3 – Wiring and Installation                                   |    |
| Terminal Designations                                                 |    |
| Dimensions                                                            |    |
| Installation                                                          |    |
| Mounting                                                              |    |
| Electrical Connections                                                |    |
| Installation Category                                                 |    |
| User Configurable Hardware                                            |    |
| Section 4 – HES Configuration                                         |    |
| FDT Frame Application                                                 |    |
| FDT/DTM Software Installation                                         |    |
| Basic Setup                                                           | 32 |
| Network Configuration                                                 | 32 |
| Connecting to the HES Using MIIP                                      | 35 |
| HART Inputs Settings                                                  | 42 |
| MODBUS/TCP Settings                                                   | 48 |
| HES System Settings                                                   | 51 |
| Downloading the Configuration File to the HES (DTM)                   | 56 |
| Built-in HTTP Web Server                                              | 58 |
| Section 5 - MODBUS Register Definitions                               | 65 |

## HART to Ethernet Gateway System

## **User Manual**

226-710-00A September 2018

| HES MODBUS Register Definitions                   | 65 |
|---------------------------------------------------|----|
| HART Field Device Registers                       | 66 |
| Section 6 – Operation and Maintenance             | 78 |
| Operation                                         | 78 |
| HES Status Information                            | 78 |
| Maintenance                                       | 88 |
| Section 7 – Application                           | 89 |
| Leveraging Existing Networks                      | 89 |
| HES Installation in Remote Oil & Gas Tank Battery | 90 |
| Diagnostics Help Improve Process Uptime           | 91 |
| Section 8 - Specifications                        | 92 |
| HES Specifications                                | 92 |
| Section 9 – Ordering Information                  | 93 |
| Ordering Information                              | 93 |
| Warranty                                          | 94 |

www.miinet.com

226-710-00A September 2018

#### **HES Quick Start Guide**

The HES is ready to install and is set up either with your specified configuration or the default configuration.

After programming your HES, Ethernet Gateway System, install the unit into your application using the connection diagrams and terminal designation table located in this manual.

#### **HART Input Settings:**

 For each HART input Primary Master, 1 HART Field Device with address 0, Normal mode, 1 retry, polling with command 3, additional status off

#### Factory Default User Configuration for MODBUS:

- Mapping = By variable
- Compressed unused devices = OFF
- Compressed CMD3/CMD9 Variables = OFF
- Floating Point Word Order = Standard LSW
- Number of Decimal Places = 0
- Failed HART Device's Register Value = Hold Last Value

#### **HES System Settings:**

- ID tag=blank
- Descriptor = blank
- Message = blank
- PV=DV66
- SV=DV68
- TV=DV70
- QV=DV72

#### **Network Default Configuration:**

- DHCP = ON
- Name = HES
- Location = TBD
- MODBUS TCP connections = 4
- HART-IP connections = 4

#### Security Jumpers Set To:

- Network configuration = Read / Write
- User configuration = Read / Write

### HART to Ethernet Gateway System

## **User Manual**

226-710-00A September 2018

### **Section 1 - Introduction**

The Moore Industries' HES HART® to Ethernet Gateway System converts signals from wired HART devices to Ethernet MODBUS/TCP and HART-IP. This manual contains information needed to install, operate and maintain this product.

#### Overview

#### **Description**

The flexible HES HART to Ethernet Gateway System converts signals from wired HART devices to Ethernet MODBUS TCP/IP. The robust HES is the perfect economical way to process data and instrument diagnostics from multiple connected smart HART instruments via MODBUS TCP/IP by allowing greater process uptime through acquisition of process variable data and instrument diagnostics, enabling timely and effective analysis of a process.

The HES HART to Ethernet Gateway System is available with 1 or 4 HART input channels. It supports up to 16 field devices per channel (in multidrop mode) for a total of 64 Field Devices on 4 channels, configurable for Primary or Secondary Master, support for retries, BURST mode and HART Command 3 or 9.

The Ethernet output supports up to four MODBUS/TCP and four HART-IP connections. A built-in web server provides quick and easy viewing of HES and device status, HART field device variable data and its MODBUS register address using any web browser. Configuration is available using PACTware and the associated DTMs.

#### **Features**

**Available with multiple channels**. 1 or 4 HART channels to support up to 16 or 64 HART devices.

Single HART channels: Up to 16 HART devices in digital multidrop mode, or one device in a standard point-to-point 4-20mA loop configuration.

4 HART channels: Up to 16 on each of four multidrop HART networks to HES transmits to IIoT systems over Internet or Intranet to control systems, asset manager and historians.

**HART Multiplexer Capability.** Multiplex up to 64 HART instruments with dynamic and device variables and diagnostic bits that you want to capture in your asset management system over your industrial Ethernet network.

**Works with HART compatible devices**. The HES communicates with HART 5, 6 and 7 smart multivariable mass flow, pressure, pH and temperature transmitters, coriolis, magnetic, ultrasonic and vortex flow meters and more.

**Monitor up to 8 variables per device plus instrument diagnostics.** Using the Field Device Status byte data, the HES reads diagnostic data including smart device configuration changed;

#### HART to Ethernet Gateway System

### **User Manual**

226-710-00A September 2018

primary and non-primary variables out of limits; primary variable analog output fixed and more HART status data. It can also be configured to read the Additional Status from the Field Devices (using command 48).

**Network configuration.** Supports DHCP or fixed IP address, subnet mask and gateway settings (NAC client), auto negotiation and auto MDIX.

**Security.** Two layer security. User and Network configuration can be independently write protected using hardware jumpers (see Section 3) and the number of connections (MODBUS/TCP and HART-IP) can be set by the user (see Section 5).

**Easy MODBUS mapping selection**. Provided by variable or by device grouping.

**Simple to Configure.** Configure over HART-IP, using PACTware or other FDT host and supplied DTM. Easy to use menus provide full configuration of HES, HART channel communications and MODBUS data.

**Webpage monitoring and status.** A built-in web server in the HES provides quick and easy viewing of HES and HART field device status, HART device variable data and its MODBUS register address using any web browser.

Operating power. 9-30DC

### **Model Numbers and Options**

The following section provides details of the Moore Industries model number and the available options for the HES.

Moore Industries uses the model and serial numbers of our instruments to track information regarding each unit that we sell and service. If a problem occurs with your instrument, check for a tag affixed to the unit listing these numbers. Supply the Customer Support representative with this information when calling.

Moore Industries model numbers for HES is structured as follows:

HES/4HART/ETH/9-30DC/-MB [DIN]

Unit/Input/Output/Power/-Options [Housing]

Refer to Section 10 Ordering Information for a quick reference table of ordering information.

#### HART to Ethernet Gateway System

## **User Manual**

226-710-00A September 2018

#### **INPUTS:**

Accepts a HART digital protocol input directly from a smart HART transmitter.

HART - Single HART channel input supporting up to 16 HART devices.

4HART - Four HART channel inputs supporting up to 64 HART devices.

#### **OUTPUT:**

**ETH** 

HES has Ethernet Output that supports 10/100 Mbps Cat 5/6 Ethernet communications.

#### **POWER:**

9-30DC

Accepts any power input range of 9-30Vdc.

#### **OPTIONS:**

-MB

HES has MODBUS/TCP Output. This option must be specified.

#### **HOUSING:**

[DIN]

DIN-style aluminum housing mounts on 35mm Top Hat DIN-rail (EN50022).

## **Dynamic and Device Variables**

Before setting up the HES, or incorporating the unit in your application, Moore Industries suggests that all users take a few moments to become familiar with the different HART revisions and variables available in their HART field devices.

## Understanding How the HES Retrieves and Stores HART Field Device Data

#### **HART Revisions**

HART field devices are compliant to a certain HART revision. Most field devices released within the last twenty years support HART revisions 5, 6 or 7. Each new revision of HART offers different features and capabilities but all field devices, regardless of revision, still support backwards compatibility with HART masters and handheld communicators. The HES, acting as a HART master, communicates with all HART field devices that contain HART revision 5, 6 or 7. It is important to verify what revision of HART the field device contains to ensure that the HES is configured correctly.

#### **HART Dynamic and Device Variables**

HART devices can provide a significant amount of data in addition to the primary variable, which is embedded onto the 4-20mA loop. In addition to diagnostic and status bits and bytes, there are

226-710-00A September 2018

two types of HART variables that you can retrieve from HART devices – Dynamic Variables and Device Variables.

All of the HART field device HART Variables are IEEE 754 Floating Point values and are retrieved by the HES from the field device by utilizing HART Command 03 or Command 09.

Dynamic Variables consist of the Primary Variable (PV), Secondary Variable (SV), Tertiary Variable (TV) and Quaternary Variable (QV). These variables can be obtained from the field device using HART Command 03 or 09.

Device Variables may also be used in more sophisticated or multivariable HART field devices to provide additional process, diagnostic or status related information. Device Variables are only available in HART 6 and 7 revision field devices and are read using HART Command 09. Each field device can define up to 240 Device Variables (HART 7) numbered consecutively from 0 to 239. The Device Variable Codes are unique to each field device and may be defined in the operation manual or obtained from the manufacturer. In addition, the following Device Variable Codes are defined in the HART specification (see table 1.1).

Table 1.1. HART Additional Device Variables

| DV  | Description                |  |
|-----|----------------------------|--|
| 242 | (Optional) Battery Voltage |  |
| 243 | (Optional) Battery life    |  |
| 244 | Percent Range              |  |
| 245 | Loop Current               |  |
| 246 | Primary Variable (PV)      |  |
| 247 | Secondary Variable (SV)    |  |
| 248 | Tertiary Variable (TV)     |  |
| 249 | Quaternary Variable (QV)   |  |

**NOTE:** On some HART field devices the Dynamic Variables - PV, SV, TV and QV, can be assigned and represented as any of the Device Variables.

#### HART to Ethernet Gateway System

## **User Manual**

226-710-00A September 2018

#### **HES as a HART Master**

The HES can be configured as a Primary or Secondary HART master and polls up to 16 field devices on each of its four channels (total of 64 field devices maximum per HES). The HES supports HART Commands 03 and 09 for the reading of Dynamic and Device Variables. Additionally the HES supports HART Command 48 which reads the field device's Additional Status data. The HART revision of the field device will determine how it supports these commands. Below is a brief summary of which HART Commands are supported by each HART Revision.

HART 5 Devices support HART Command 03 only.

Using HART Command 03, the HES will read the Dynamic Variables, i.e. PV, SV, TV, QV and loop current from the field device.

HART 6 Devices support HART Command 03 and Command 09.

Using HART Command 03, the HES will read the Dynamic Variables and loop current from the field device. Using Command 09, the HES can read up to 4 four Device Variables from the field device. To use Command 09, the number of Device Variables and each Device Variable Code from the specific field device need to be specified.

HART 7 Devices support HART Command 03 and Command 09.

Using HART Command 03, the HES will read the Dynamic Variables and loop current from the field device. Using Command 09, the HES can read up to eight Device Variables from the field device. To use Command 09, the number of Device Variables and each Device Variable Code from the specific field device need to be specified.

All HART revisions support the Additional Status Command 48.

For multivariable and more complex HART field devices, where data is required from more than eight Device Variables, the field device can be polled multiple times by the HES with each poll specifying up to eight unique Device Variables. For example, if you wanted Device Variables 2-25 from a specific field device, you could configure the HES to poll that same field device using HART Command 09 three times specifying eight unique Device Variables in each poll.

#### **HES as a HART Field Device**

The HES acts as both a HART Master (reading up to 64 field devices across four channels) and as a HART Field Device. As a HART Field Device, it is HART 7 compliant and has both Dynamic and Device Variables, which can be read via MODBUS/TCP, HART-IP or can be viewed on the HES' webpage. See figure 1.1

226-710-00A September 2018

Figure 1.1. HES HART Status & Variables webpage

## **HES: HART Ethernet System**

### **HES HART Status & Variables**

| HES Field Device Status |        |        |                    |  |
|-------------------------|--------|--------|--------------------|--|
| Register Name           | MB Reg | Value  | Status Messages    |  |
| Field Device Status     | 9067   | 0x0000 | No status bits set |  |

| HES Additional Status            |        |       |                    |
|----------------------------------|--------|-------|--------------------|
| Status Bytes                     | MB Reg | Value | Description        |
| System Overall (Upper)           | 9072   | 0x00  | No status bits set |
| System Overall (Lower)           | 9073   | 0x00  | No status bits set |
| Channel 1 Consolidated Status    | 9074   | 0x00  | No status bits set |
| Channel 2 Consolidated Status    | 9075   | 0x00  | No status bits set |
| Channel 3 Consolidated Status    | 9076   | 0x00  | No status bits set |
| Channel 4 Consolidated Status    | 9077   | 0x00  | No status bits set |
| Extended Status Code (not used)  | 9078   | 0x00  | No status bits set |
| Device Operating Mode (not used) | 9079   | 0x00  | No status bits set |
| Standardized Status 0            | 9080   | 0x00  | No status bits set |

| HES Dynamic Vari | HES Dynamic Variables |        |                                                      |  |
|------------------|-----------------------|--------|------------------------------------------------------|--|
| Dynamic Variable | MB Reg                | Value  | Source Device Variable                               |  |
| PV               | 9001                  | 16.000 | DV: 66, Source: Ch 1: Number of slaves communicating |  |
| SV               | 9003                  | 1.000  | DV: 68, Source: Ch 2: Number of slaves communicating |  |
| TV               | 9005                  | 1.000  | DV: 70, Source: Ch 3: Number of slaves communicating |  |
| QV               | 9007                  | 1.000  | DV: 72, Source: Ch 4: Number of slaves communicating |  |

| HES Device Variables |        |               |                                          |
|----------------------|--------|---------------|------------------------------------------|
| Device Variable      | MB Reg | Value         | Description                              |
| DV1                  | 9203   | 84.024 DEG F  | Source: Mapped - Chan: 1, Device: 1, PV  |
| DV2                  | 9205   | 474.767 OHMS  | Source: Mapped - Chan: 1, Device: 2, PV  |
| DV3                  | 9207   | 181.645 OHMS  | Source: Mapped - Chan: 1, Device: 3, PV  |
| DV4                  | 9209   | 129.706 OHMS  | Source: Mapped - Chan: 1, Device: 4, PV  |
| DV5                  | 9211   | 885.471 OHMS  | Source: Mapped - Chan: 1, Device: 5, PV  |
| DV6                  | 9213   | 323.190 OHMS  | Source: Mapped - Chan: 1, Device: 6, PV  |
| DV7                  | 9215   | 846.968 OHMS  | Source: Mapped - Chan: 1, Device: 7, PV  |
| DV8                  | 9217   | 996.493 OHMS  | Source: Mapped - Chan: 1, Device: 8, PV  |
| DV9                  | 9219   | 523.627 OHMS  | Source: Mapped - Chan: 1, Device: 9, PV  |
| DV10                 | 9221   | 191.073 OHMS  | Source: Mapped - Chan: 1, Device: 10, PV |
| DV11                 | 9223   | 1820.651 OHMS | Source: Mapped - Chan: 1, Device: 11, PV |
| DV12                 | 9225   | 308.479 OHMS  | Source: Mapped - Chan: 1, Device: 12, PV |
| DV13                 | 9227   | 338.773 OHMS  | Source: Mapped - Chan: 1, Device: 13, PV |
| DV14                 | 9229   | 1615.203 OHMS | Source: Mapped - Chan: 1, Device: 14, PV |
| DV15                 | 9231   | 69.750 OHMS   | Source: Mapped - Chan: 1, Device: 15, PV |
| DV16                 | 9233   | 575.270 OHMS  | Source: Mapped - Chan: 1, Device: 16, PV |

The HES has 74 defined Device Variables (see default assignments in table 1.2). DV1-64 are assigned by default to represent the PV of each device (1-16) on each HES channel (1-4). However, any of these 64 Device Variables can be re-configured to represent any variables of the connected HART field devices. DV65-74 are fixed Device Variables that include information on HES channel and device communications.

Table 1.2. HES HART Device Variables

| DV Code | Name               | Description                              |
|---------|--------------------|------------------------------------------|
| 1       | FieldDevData       | Ch1, Device 1, PV                        |
| 2       | FieldDevData       | Ch1, Device 2, PV                        |
|         |                    | thru                                     |
| 16      | FieldDevData       | Ch1, Device 16, PV                       |
| 17      | FieldDevData       | Ch2, Device 1, PV                        |
|         |                    | thru                                     |
| 32      | FieldDevData       | Ch2, Device 16, PV                       |
| 33      | FieldDevData       | Ch3, Device 1, PV                        |
|         |                    | thru                                     |
| 48      | FieldDevData       | Ch3, Device 16, PV                       |
| 49      | FieldDevData       | Ch4, Device 1, PV                        |
|         |                    | thru                                     |
| 63      | FieldDevData       | Ch4, Device 15, PV                       |
| 64      | FieldDevData       | Ch4, Device 15, PV                       |
| 65      | ch1 num configured | Number of field devices channel 1 is     |
|         |                    | configured to poll                       |
| 66      | ch1 w/ comms       | Number of field devices channel 1 is     |
|         |                    | communicating with                       |
| 67      | ch2 num configured | Number of field devices channel 2 is     |
|         |                    | configured to poll                       |
| 68      | ch2 w/ comms       | Number of field devices channel 2 is     |
|         |                    | communicating with                       |
| 69      | ch3 num configured | Number of field devices channel 3 is     |
|         |                    | configured to poll                       |
| 70      | ch3 w/ comms       | Number of field devices channel 3 is     |
|         |                    | communicating with                       |
| 71      | ch4 num configured | Number of field devices channel 4is      |
|         |                    | configured to poll                       |
| 72      | ch4 w/ comms       | Number of field devices channel 4 is     |
| 70      |                    | communicating with                       |
| 73      | total configured   | Total number of field devices the HES is |
|         |                    | configured to poll                       |
| 74      | total w/ comms     | Total number of field devices the HES is |
|         |                    | communicating with                       |

226-710-00A September 2018

The Dynamic Variables are assigned by default as shown below, but any of the HES' 74 Device Variables can be assigned to any of the Dynamic Variables - PV, SV, TV and QV, when configuring the device. The Loop Current value of the HES is set to NaN (Not a Number).

Table 1.3. HES HART Dynamic Variable Defaults

| Dynamic<br>Variable | DV Code | Description                                             |
|---------------------|---------|---------------------------------------------------------|
| PV                  | DV66    | Number of field devices channel 1 is communicating with |
| SV                  | DV68    | Number of field devices channel 2 is communicating with |
| TV                  | DV70    | Number of field devices channel 3 is communicating with |
| QV                  | DV72    | Number of field devices channel 4 is communicating with |

#### **HES MODBUS Data**

The HES provides access to both HART field device data, HES device data and additional status information.

For each field device, the following information is made available to the MODBUS memory map:

- Dynamic Variables (PV, SV, TV, QV) plus Loop Current or Device Variables (1-8)\*
- Variables' Quality Stamps
- Status and Additional Status\*\* Information
- Configuration Data Serial number, Tag, HART revision, Manufacture and Device Type Code, EGU, PV Upper & Lower Range

There are various options to organize and compress the HART field device data within the MODBUS memory map. Compression allows each group of data within the memory map to be organized in a contiguous manner, which optimizes and minimizes the number of MODBUS master polling records. The default setting organizes the HART field device data by variable type and uses no compression.

For the HES, the following information is available within the MODBUS memory map:

- System Information (Overall status, information, diagnostics, security, configuration errors)
- Channel status
- Dynamic Variables (PV, SV, TV, QV)
- Device Variables (1-64)
- Variables' Quality Stamps

Once the HES is fully configured, the HES web pages can be referenced to confirm the MODBUS registers used for all data.

\*2 sets of registers are provided for the device data, one set is 32 bit floating point and the other set is 16 bit integer values

\*\*The Acquire Additional Status setting needs to be enabled for the channel in the HES

226-710-00A September 2018

# **Section 2 – Calibration and Bench Check Calibration**

As the Input signals and Output data are in a digital format, no calibration is necessary.

#### **Bench Check**

We strongly recommend that you initially configure and test the HES on your bench prior to installing it on your HART loop(s).

Your first task would be to configure the IP address for your HES.

### **Configuring the HES Ethernet Settings**

Configuring your HES for your local area network (LAN) is the first step in this process. Our Network Address Configuration (NAC) Client software will help you configure the HES properly. Begin by installing the NAC Client software onto your PC.

#### **Installing the NAC Client**

To install the software, insert the Interface Solution Configuration Tools and Installation Manuals CD into the CD drive of a Windows® equipped PC. Open the CD/Configuration Software and Tools, navigate to Ethernet NAC Client Software and run the Moore NAC program, then use the setup program to install the NAC Client. The setup program may require you to upgrade certain Windows® components before it will install.

#### **Fixed Network Settings or DHCP**

To use the HES on a given Ethernet network, three settings must be configured – IP address, gateway and subnet mask. The HES comes with DHCP (Dynamic Host Configuration Protocol) enabled, allowing the network settings to be acquired automatically when the HES is connected to a network with a DHCP server. If connected to a network without a DHCP server, fixed network settings must be configured in the HES.

**NOTE:** If the HES is using DHCP at start up, the network address information displayed in the list box is how it is currently configured. When you double-click to open the Edit window, the network settings boxes are disabled. You cannot set the IP address, subnet mask or gateway address manually if DHCP is enabled.

**CAUTION:** The use of DHCP introduces the possibility of change or loss of IP address, caused by DHCP server outages or configuration specifics, or by an untimely power outage to the HES (i.e. coincident with DHCP lease expiration). Use of fixed network settings in the HES is recommended. This avoids these potential problems.

To access the network settings of any HES, run the NAC Client on a PC connected to the same network as the HES or, if no network is available, connect an Ethernet cable between the Ethernet port of the HES and PC.

- 1. Start the NAC Client by clicking on the icon in the Start Menu.
- 2. Once the program is running, click "Find All". If more than one HES is on the network, the NAC Client will list them all.
- 3. Either use the serial number to identify the HES, or simply disconnect the network cable from the HES in question, click "Find All" again and determine which HES disappeared from the list.

Figure 2.1. NAC Client showing HES default setting with DHCP enabled.

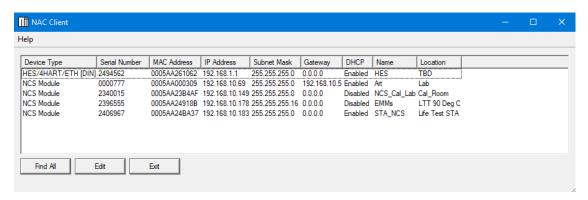

To change the network settings for the HES, double-click on the HES that you want to change. This will open a second window where you can view and change all network settings. Click *OK* when you are finished.

If you receive an error, you may have an incorrect setting in the network window.

Figure 2.2 – NAC Client showing HES with DHCP disabled and showing a user specific IP address.

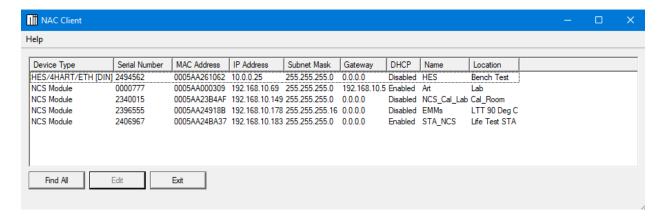

226-710-00A September 2018

#### **Verifying the HES Ethernet Connection**

To test the HES Ethernet connection, open a web browser (for example Internet Explorer) and type the IP address of the station into the address bar. If you are successful, you will see a web page entitled "HES: HART Ethernet System".

## **Testing your HES**

To test that your HES is operating properly you will need the following:

Table 2.1. Assembling the Necessary Equipment

| Device             | Specifications                                                                                                    |
|--------------------|----------------------------------------------------------------------------------------------------|
| HART Load Resistor | 250 – 1100 ohms                                                                                                    |
| Power Supply       | 9 – 30Vdc                                                                                                    |
| Personal Computer  | Microsoft Windows based PC; 16Mb free RAM; 20MB free disk space on hard drive; Microsoft Windows 7 or 10 Ethernet cable Internet Explorer (or other web browser) |
| HART Field Device  | At least one HART device to be used to test the functionality of the HES                                                                                         |
| MODBUS/TCP Host    | To be used to verify the transfer of data from the HART Field Device to the MODBUS/TCP Host                                                                      |

226-710-00A September 2018

#### **Front Panel LEDs**

The front panel of the single channel HES has two LEDs, Ready and Channel 1.

The front panel of the four channel HES has five LEDs, Ready and Channels 1 - 4.

Table 2.2. LED Meanings

| LED                    | Color     | Description                                              |
|------------------------|-----------|----------------------------------------------------------|
| Ready                  | RED       | Initializing on power up or Unit Fault                   |
| GREEN System OK        |           | System OK                                                |
| Channel X (1, 2, 3, 4) | RED       | Initializing, Fault or No HART communication             |
|                        | GREEN     | Channel OK and HART communication with all field devices |
|                        | RED/GREEN | Some but not all field devices responding to polling     |

#### Wiring your HES

For your testing, your HART Field Device can be powered either by the HES, or by a separate power source.

See Figure 2.3 for connecting your HART Field Device to the HES by using the HES to provide power to the HART Field Device. Note that this method is only applicable to testing on Channel 1 of the HES. Only Channel 1 has the transmitter excitation (TX) terminal.

See Figure 2.4 for connecting your HART Field Device using an external power source to provide power to the HART Field Device.

Figure 2.3. Connecting a HART Field Device to the HES

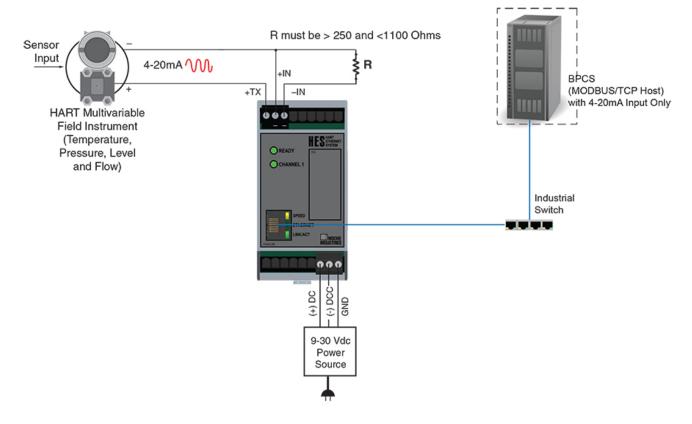

Figure 2.4. Powering your HART Field Device by Using an External Power Source.

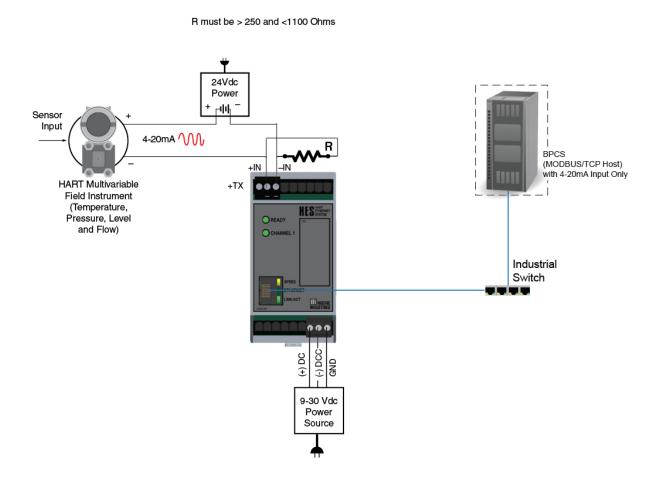

#### **Testing Channel 1**

By default, Channel 1 of the HES is configured to poll one device at HART address 0, so set up your HART field device for HART address 0. Connect it to the input of the HES by following the wiring diagram of either Figure 2.3 (using the HES TX terminal to power your HART field device) or Figure 2.4 (using an external power source to power your HART field device). If everything is correct, you should observe a green indication on the LED adjacent to Channel 1 on the front panel of the HES.

You can now use your MODBUS/TCP Host to verify that the HES is passing MODBUS data correctly. First, use your PC to view the HES web page for the IP address that you provided earlier in this bench test procedure. View the System Status Registers for Channel 1 and look at the Register Name "Detected Devices". The value in the register should be 0x001 that implies Device 1 is present.

226-710-00A September 2018

If you see a value of 0x000 press the F5 key on your keyboard to update the web page. When you see the 0x001 value then your HES is successfully communicating with your MODBUS Host via Ethernet (see Table 2.3).

Table 2.3. System Status Registers for Channel 1

| Channel 1         |        |        |                                     |
|-------------------|--------|--------|-------------------------------------|
| Register Name     | MB Reg | Value  | Status                              |
|                   |        |        |                                     |
| Ch 1 Consolidated | 9566   | 0x0010 | (4) One or more Devices have Device |
| Status            |        |        | Malfunction Bit Set                 |
| Detected Devices  | 9569   | 0x0001 | (0) Device 1 is Present             |
| Devices Not       | 9571   | 0x0000 | No status bits set                  |
| Producing Data    |        |        |                                     |

Now you can verify that HART data is passing from your HART device, through the HES, and on to your MODBUS/TCP Host (even though your HART Field Device is not connected to your process).

Go to the page entitled Field Device HART Status and observe the registers for Channel 1. You should be able to see status information for Channel 1, Device 1 similar to the Table 2.4.

Table 2.4. Status Information for Channel 1, Device 1

| Channel 1                                   |                      |                     |                                                           |  |
|---------------------------------------------|----------------------|---------------------|-----------------------------------------------------------|--|
| Device                                      | MB Reg               | Status              | Status Message                                            |  |
| Channel 1, Device 1<br>Addr: 0<br>Tag: TAG4 | 4225                 | Field Device Status | (4) More Status<br>Available<br>(7) Device<br>Malfunction |  |
|                                             | 4545                 | Additional Status   | Not Read                                                  |  |
| Channel 1, Devices 2                        | to 16 are not polled | d.                  |                                                           |  |

Note that the Field Device Status in this example shows a code of (4) for More Status Available and a code of (7) for Device Malfunction. This data is being transmitted by the HART Field Device and is being successfully read by the HES. To ensure that this data is being successfully passed along to your MODBUS/TCP Host you will have to use your MODBUS/TCP Host to read Register 4225. Please see Figure 2.5 and notice that register 4225, bit position 4 shows a 1, and register 4225, bit position 7 also shows a 1. This proves that the HART data is being successfully passed from your HART Field Device, through the HES, and on to your MODBUS/TCP Host without error.

226-710-00A September 2018

Figure 2.5. MODBUS Register Information

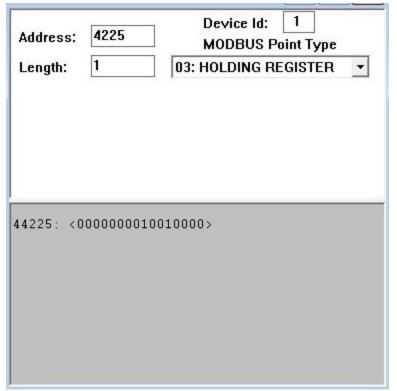

If you have an HES with a single HART channel then your testing is now complete. If you have an HES with four HART channels, you can now proceed to test the remaining three channels. The major difference will be in the way the HART loop is powered (by an external power source) as shown in Figure 2.4.

226-710-00A September 2018

## Section 3 – Wiring and Installation

Instructions in this section and others may require special precautions to ensure the safety of the personnel performing the operations. Notes, Cautions and Warnings that may cause potential safety issues are indicated throughout this manual by symbols, please refer to the Safety Message Page.

### **Terminal Designations**

The following figures (3.1-3.4) are the terminal designation information for both the single and four channel HES.

Figure 3.1. Top Terminal Configuration for Single Channel HES

| Top Terminals (Left to Right) |    |     |     |  |
|-------------------------------|----|-----|-----|--|
|                               | T1 | T2  | Т3  |  |
| Input Single<br>Channel       | TX | +IN | -IN |  |

Figure 3.2. Top Terminal Configuration for Four Channel HES

| Top (Left to Right)   |    |        |     |       |      |      |       |       |       |
|-----------------------|----|--------|-----|-------|------|------|-------|-------|-------|
|                       | T1 | T2     | T3  | T4    | T5   | T6   | T7    | T8    | Т9    |
| Input Four<br>Channel | TX | +IN    | -IN | +IN   | -IN  | +IN  | -IN   | +IN   | -IN   |
|                       | С  | hannel | 1   | Chann | el 2 | Chan | nel 3 | Chanı | nel 4 |

Figure 3.3. Bottom Terminal Configuration for Single and Four Channel HES

| Bottom Terminals (Left to Right) |       |        |     |  |
|----------------------------------|-------|--------|-----|--|
|                                  | B1    | B2     | В3  |  |
| Power 9-30VDC                    | (+)DC | (-)DCC | GND |  |

226-710-00A September 2018

Figure 3.4. Key for Figures for 3.1 - 3.3

| Abbreviation | Meaning                      |
|--------------|------------------------------|
| TX           | Power for 2-Wire transmitter |
| +IN          | Positive input               |
| -IN          | Negative input               |
| (+)DC        | Positive power input         |
| (–)DCC       | Negative power input         |
| GND          | Ground                       |

**NOTE:** Terminal blocks can accommodate 14-22 AWG solid wiring. Tighten terminals to four inch-pounds (maximum).

### **Dimensions**

Dimensions are the same for the 1 channel and 4 channel. See figure 3.5.

Figure 3.5. HES Dimensions

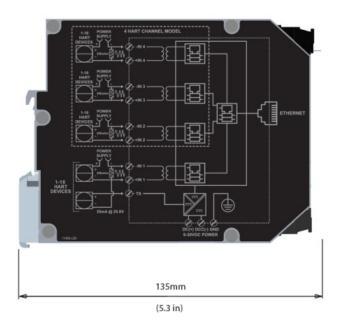

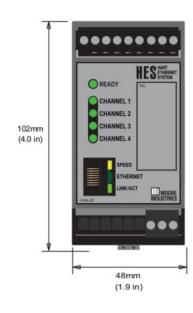

#### HART to Ethernet Gateway System

## **User Manual**

226-710-00A September 2018

#### Installation

Installation consists of physically mounting the unit, grounding the instrument, and completing the electrical connections.

### **Mounting**

The HES is designed to snap easily onto 35mm Top Hat (EN50022) DIN rails.

#### **Electrical Connections**

When installing any Moore Industries product, always follow all local regulations and standards for grounding, shielding, and safety.

#### **Installation Category**

All terminals are rated CAT 1.

#### **Equipment Ratings**

The HES does not generate hazardous voltages, it provides a low current (4-20mA) input or Ethernet output. Products connected to the HES should be designed to receive this type of input.

#### Input

The HES has a choice or either 1 or 4 channels HART inputs with the ability to individually configure each channel as either a Primary, Secondary, or Disabled Master. Each channel supports up to 16 HART devices in digital multidrop mode, or can support just one device in a standard point-to-point 4-20mA loop configuration.

Four channel configuration can support up to 64 total HART devices for high density installations. The HES communicates with all HART 5, 6 and 7 devices including smart valves, multivariable flowmeters, pressure, pH, level, and temperature transmitters and more.

A transmitter excitation power supply on Channel 1 only: 25.8Vdc  $\pm 3\%$ @35mA; capable of powering multiple HART field devices configured as multidrop model. (See figures 3.1 - 3.4)

#### **Output**

The HES offers a standard one RJ45 connector for Ethernet.

#### **Protective Earth Conductor**

The Protective Earth Conductor shall be of equal or larger size wire than the other two power conductors. The Protective Earth Conductor shall be the first conductor connected to the unit when the unit is being wired. It shall be the last conductor removed when the unit is being unwired.

#### **Recommended Ground Wiring Practices**

Moore Industries recommends the following ground wiring practices:

Any Moore Industries product in a metal case or housing should be grounded. The protective earth conductor must be connected to a system safety earth ground before making other connections. All input signals to, and output signals from, Moore Industries' products should be wired using a shielded, twisted pair wiring technique. Shields should be connected to an earth or safety ground. For the best shielding, the shield should be run all the way from the signal source to the receiving device (see Note below). The maximum length of unshielded input and output signal wiring should be 2 inches.

NOTE: Some of Moore Industries' instruments can be classified as receivers (IPT2, IPX2, etc.) and some can be classified as transmitters (TRX, TRY, etc.) while some are both a receiver and a transmitter (SPA2, HIM, etc). Your shield ground connections should be appropriate for the type of signal line being shielded. The shield should be grounded at the receiver and not at the signal source.

#### **CE Conformity**

Installation of any Moore Industries' products that carry the CE marking must adhere to the guidelines in the Recommended Ground Wiring Practices section in order to meet the EN 61326 requirements set forth in the applicable EMC directive.

### **User Configurable Hardware**

The HES has access to internal security jumpers with the ability to set them to read only (see figures 3.6, 3.7.A, and 3.7.B). The jumpers are accessed by a sliding panel on the bottom of the device (see figure 3.7).

Security jumpers are set by default to:

- Network configuration = Read / Write
- User configuration = Read / Write

**CAUTION:** Please power down unit before accessing the jumpers.

Figure 3.6. Jumpers Access Located on the Bottom of the HES under a Sliding Panel

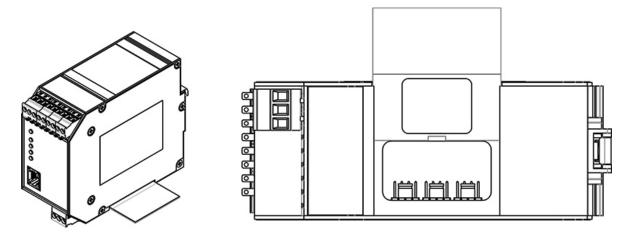

Figure 3.7.A HES Jumper Configuration for Read/Write

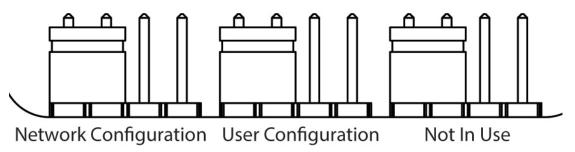

Figure 3.7.B HES Jumper Configuration for Read Only

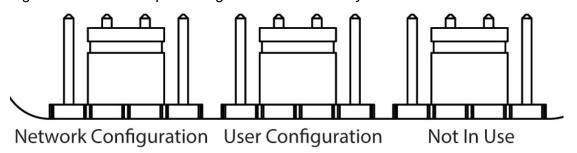

**NOTE:** For jumper configuration change to take effect, the HES will need to be power cycled (turn power off and back on).

To check, click on the HES System Settings, in the HES DTM software, upload the configuration, select HES System Settings and scroll down, see figure 3.8.

Figure 3.8. View of Status of HES Network Configuration Jumper

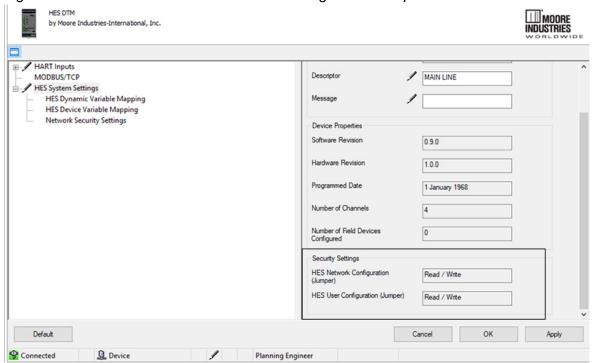

**NOTE:** The jumper settings are also viewable on the HES Home webpage in the Security table.

226-710-00A September 2018

## **Section 4 – HES Configuration**

Four different pieces of software are required for configuring your HES. They are available on the Moore Industries' CD shipped with the HES or for download from Moore Industries' web site at <a href="http://www.miinet.com/">http://www.miinet.com/</a>. The software required includes:

- PACTware v. XXX (Download the latest version) or any FDT frame application
- Moore Industries MIIP Communications DTM
- Moore Industries' HES Device DTM
- Moore Industries' Network Address Configuration (NAC) Client

For users who already have an FDT Frame Application, all the following information is still relevant except for the PACTware installation. For more information on FDT/DTM please refer to www.fdtgroup.org.

### **FDT Frame Application**

Moore Industries has always provided proprietary software to configure and operate our field instruments to the full extent. The HES will require the use of an FDT frame application, which allows configuration and adjustment of any and all field instruments, which have a DTM. For users who do not already have an FDT frame application, Moore Industries provides PACTware.

An FDT frame application, such as PACTware, is a PC program, which interfaces with individual software modules for instrument operation. This interface is regarded as the FDT; the individual software modules for instrument adjustment are called DTMs (Device Type Manager). This configuration makes user-friendly adjustments possible because the interface for instrument adjustment is optimally adapted to each instrument.

When installing the version of PACTware supplied by Moore Industries, the installation will include three communication DTMs. They are a HART Communication DTM, and two proprietary communication DTMs. The MISP DTM stands for Moore Industries Serial Port and the MIIP DTM stands for Moore Industries Internet Protocol. The HES only uses the MIIP DTM.

#### **FDT/DTM Software Installation**

In order to get started you will need to either install the PACTware software and DTMs or just install the DTMs (if you already have an FDT frame application installed). All the files you need can be found on our website www.miinet.com.

The PACTware installer file will install PACTware and all required communication DTMs. The HES and other device DTMs need to be installed separately (see below).

#### PACTware vxxx FDT DTM Installation Moore Industries.exe

When you run the installer, you will have the option to select which components you want to install.

**NOTE:** xxx is the current version of software. Download the latest version of all software to assure compatibility.

#### To Install PACTware

Click on installer and follow prompts.

You will find individual DTM installers on the website and Moore Tools CD in Comms and Device folders. Use these to install or update the Moore Industries DTMs.

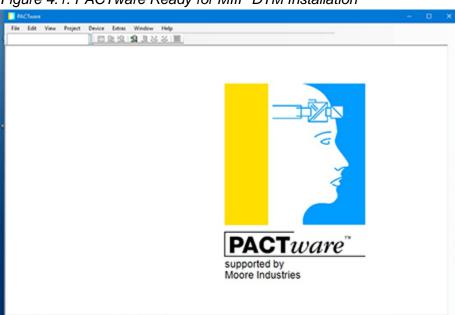

Figure 4.1. PACTware Ready for MIIP DTM Installation

#### **Moore Industries MIIP DTM Installation**

To communicate with the HES you will need to install the MIIP DTM. The MIIP DTM can be found on the Moore Industries Configuration Tools CD, or from our website www.miinet.com.

To install simply locate file, double click file and follow on screen instructions to install.

NOTE: The MIIP Communications DTM: Is a Moore Industries Internet Protocol, which allows communication via Ethernet.

#### **Moore Industries HES Device DTM Installation**

File is named: HES\_PC\_Configuration\_Software\_Moore\_Industries

## HART to Ethernet Gateway System

## **User Manual**

226-710-00A September 2018

To install simply locate file on the CD or download from the web site, double click file and follow on screen instructions to install.

Once you have installed all the necessary DTMs on your system, you are now ready to launch the FDT frame application (PACTware) and configure your device.

226-710-00A September 2018

### **Basic Setup**

Once the HES is powered up and the software is loaded, a simple setup is all that is needed to get started with a laptop, CAT 5 Ethernet cable with RJ45 connection (see figure 4.2). The HES supports Auto MDIX (Medium Dependent Interface), which means that either a straight through Ethernet patch cable or crossover cable can be used for commissioning and configuration.

Figure 4.2. HES connection to PC for Configuration

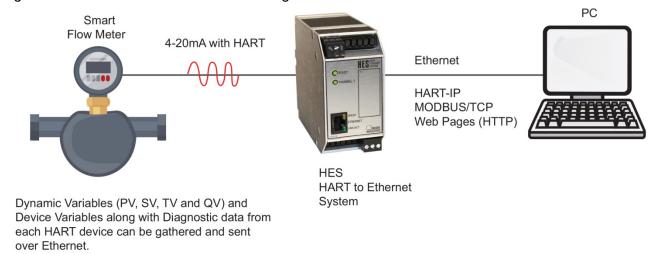

### **Network Configuration**

The HES comes default from the factory set to DHCP. Configuring the HES for your local area network (LAN) is the first step in this process. Our Network Address Configuration (NAC) Client software will help you configure the HES properly. Begin by installing the NAC Client software onto your PC.

#### Installing the NAC Client

To install the software, insert the Interface Solution Configuration Tools and Installation Manuals CD into the CD drive of a Windows® equipped PC. The NAC client software available in the Resources Area on the Moore Industries website or on the CD included with your product.

Run the Moore NAC program, then use the setup program to install the NAC Client. The setup program may require you to upgrade certain Windows® components before it will install.

#### HART to Ethernet Gateway System

## **User Manual**

226-710-00A September 2018

#### **Fixed Network Settings or DHCP**

To use the HES on a given Ethernet network, three settings must be configured—IP address, gateway and subnet mask. The HES comes with DHCP (Dynamic Host Configuration Protocol) enabled, allowing the network settings to be acquired automatically when the HES is connected to a network with a DHCP server. Change the DHCP to a static IP. The number can be obtained from your system administrator. NAC client should always be used initially and DHCP should not be set permanently.

**NOTE:** If the HES is using DHCP at start up, the network address information displayed in the list box is how the server is currently configured. When you double-click to open the Edit window, the network settings boxes are disabled. You cannot set the IP address, subnet mask or gateway address manually if DHCP is enabled.

**CAUTION:** The use of DHCP introduces the possibility of change or loss of IP address, caused by DHCP server outages or configuration specifics, or by an untimely power outage to the HES (i.e. coincident with DHCP lease expiration). Use of fixed network settings in the HES is recommended, and avoids these potential problems.

#### **Change Network Settings**

To access the network settings of the HES, run the NAC Client on a PC connected to the same network as the HES or, if no network is available, connect a network cable between the Ethernet ports of the HES and PC. No cross over cable is necessary.

- 1. Start the NAC Client by clicking on the icon in the Start Menu
- 2. Once the program is running, click Find All
- 3. If more than one HES is on the network, the NAC Client will list them all.
- 4. Disconnect the network cable from the HES in question, click Find All again and determine which HES disappeared from the list.

#### To Change the Network Settings for a HES

- 1. Double click on the HES that you want to change. This will open a second window where you can view and change all network settings.
- 2. Set Static IP Using NAC Client.
- 3. Click OK when you are finished.

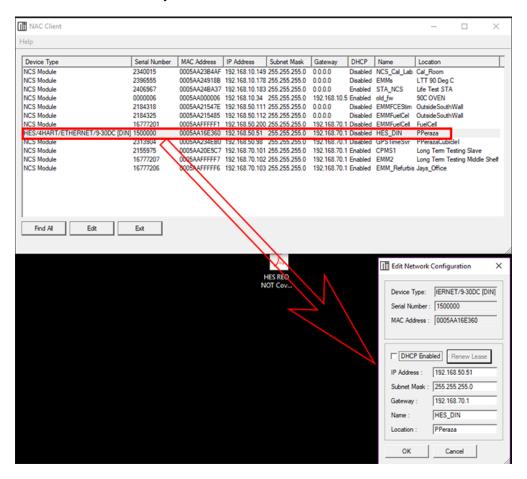

Power the HES on and off.

### Connecting to the HES Using MIIP

Once you have installed all the necessary DTMs on your system, connected your HES to an Ethernet Network, and you know the IP address of the HES (use the NAC client for the IP), you are now ready to launch the FDT frame application (PACTware) and configure your device.

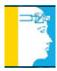

- 1. Click on the "PACTware" Icon to launch the software.
- 2. Right Click on Host PC, select "Add Device"
- 3. Select the "MII MIIP Communications DTM" from the pop up window.
  - a. Click OK.

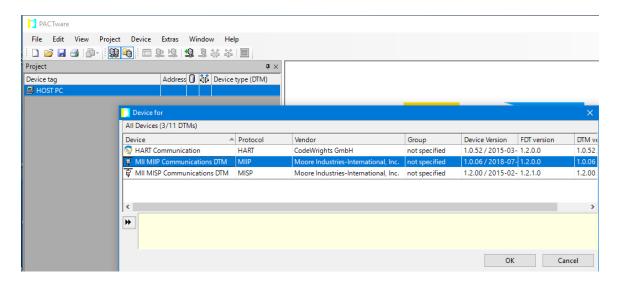

226-710-00A September 2018

- 4. To be able to configure the HES, you will need to set its IP address in the MIIP DTM.
  - a. Right click on the MII MIIP Communications DTM and select "Parameters"

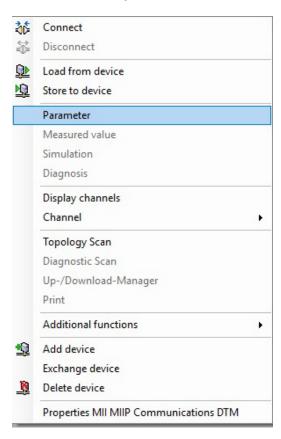

226-710-00A September 2018

- 2. Enter the IP for the HES, Click "Apply"
  - a. You have assigned the IP using the NAC client, you want to use it to talk to the HES
  - b. Click "Apply"

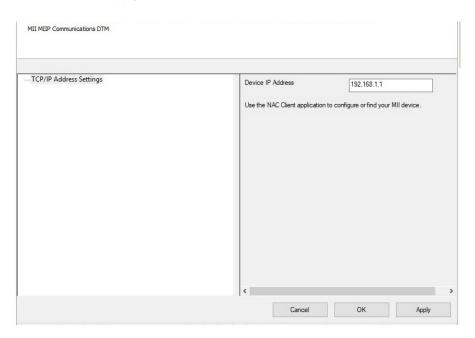

#### **Add Device**

1. Right click on the DTM listed under Project (where the IP was just set)

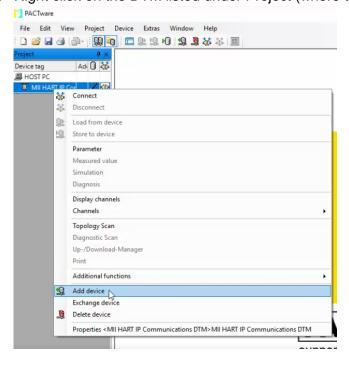

## **HES**

### HART to Ethernet Gateway System

## **User Manual**

- 2. Select "Add Device"
- 3. In the pop up window, select "HES".

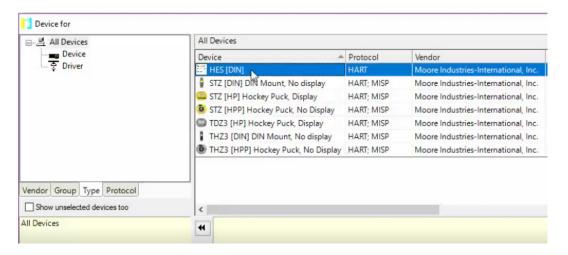

226-710-00A September 2018

### **Display HES Configuration**

1. Right click on the HES and select "Parameter"

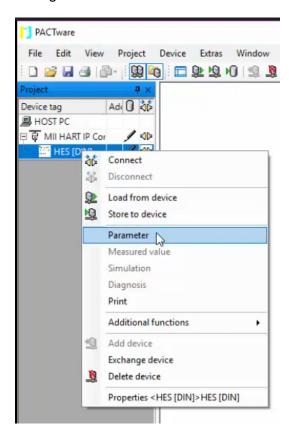

2. Right click on the "HES" (selected DTM), and select "Connect"

226-710-00A September 2018

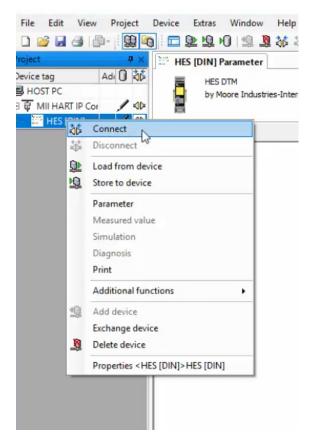

A green box will appear around the connection symbols showing the device is connected.

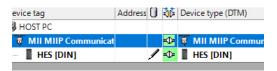

- 3. Load the parameters from the device to see the current device settings.
  - a. Right click on the HES, select "Load From Device"
  - b. A window will appear while loading the information

226-710-00A September 2018

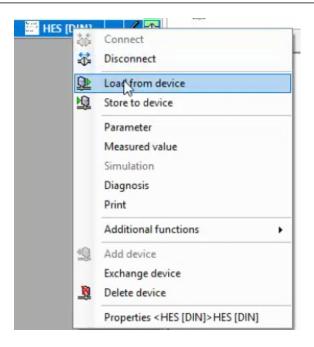

4. The HART Inputs screen will be displayed

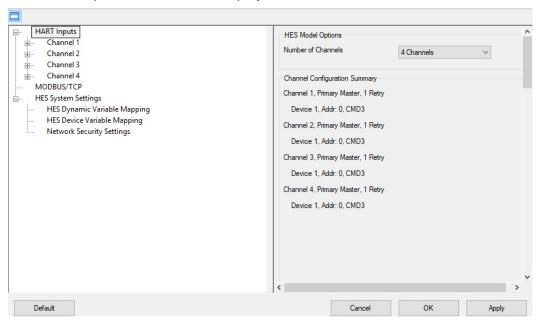

For HES Default Settings, please refer to the HES Quick Start Guide. Default values for each parameter are also shown below in [] (on the following pages).

226-710-00A September 2018

### **HART Inputs Settings**

#### **HART Inputs - Channel Settings**

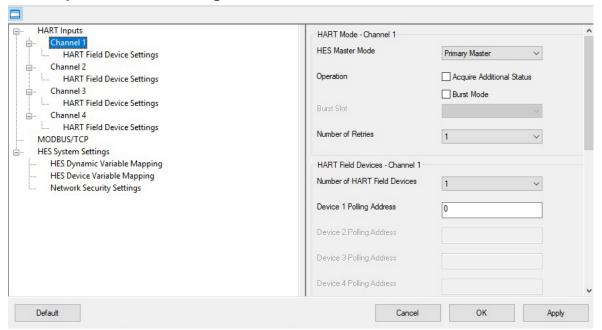

Each channel has identical settings. Channel 1 is shown as an example.

- **HES Master Mode [Primary]** The user can select Primary Master, Secondary Master, or Disabled. Choose Disabled when a channel has no devices hooked up to it or you want to disable the HART monitoring on that channel.
- Operation
  - Acquire Additional Status [off] The field devices all produce device specific Additional Status bytes (25 maximum) as defined by the HART standard. If configured and available, the HES will read the field device additional status bytes. These are displayed on the 'Field Device HART Status' webpage and can also be found in the MODBUS registers (see MODBUS registers section).

226-710-00A September 2018

O Burst Mode [off] - The HES supports enhanced broadcast messaging more commonly referred to as burst mode for one field device per channel. When set to burst mode, the field device will proactively send out messages instead of waiting for the HART master to request them. This enables event driven communication (high, low, deviation of signal or change in status) and/or timed communication to the master. Burst slot is enabled when the user selects Burst Mode. Select the Device number in the pull down menu.

**NOTE:** The HART field device needs to be configured for Burst with the same burst configuration (Command 3 or 9) as the HES.

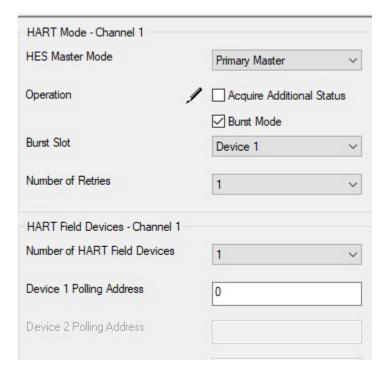

- **Number of Retries** [1] The number of times the HES will try a HART field device that isn't responding before declaring a communications error for that Field Device.
- HART Devices Channel X
  - Number of HART Devices [1] the number of devices (up to 16) chosen on a channel will equal the number of polling device addresses available (not grayed out).
  - Device Y Polling Address This is the HART Polling Address for the selected field device, enter a number from 0-63.

### **HES**

### HART to Ethernet Gateway System

## **User Manual**

226-710-00A September 2018

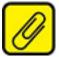

NOTE: The pencil icon means you have not saved or applied the change.

Please remember to download to your device, refer to Saving the Configuration File to the HES at the end of this section.

#### **HART Field Device Settings**

First, select the device you want to configure from the pull down list.

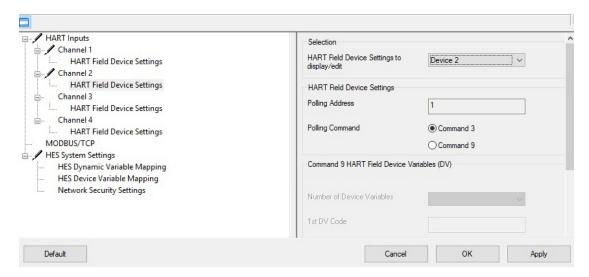

- Polling Address This is the HART Polling Address, as entered on the Channel Configuration screen. It is read-only on the Field Device Settings screen.
- Polling Command [Command 3] This is used to select the HART command for retrieving Dynamic or Device Variables. See Section 1 Introduction, Dynamic and Device Variable for more information.
  - Command 3 Used for retrieving PV, SV, TV, QV and loop current from the field device.
  - Command 9 Command 9 is supported by HART 6 or 7 devices. Selecting this command requires the user to define the number of Device Variables (DVs) and each DV code to be read.

226-710-00A September 2018

#### **Configure Using Command 9**

1. Select the number of "Device Variables" on the channel you are configuring

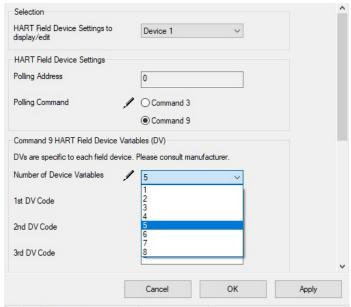

- 2. Enter Device Variable codes for the data to be read from connected HART devices
- 3. Click "Apply"

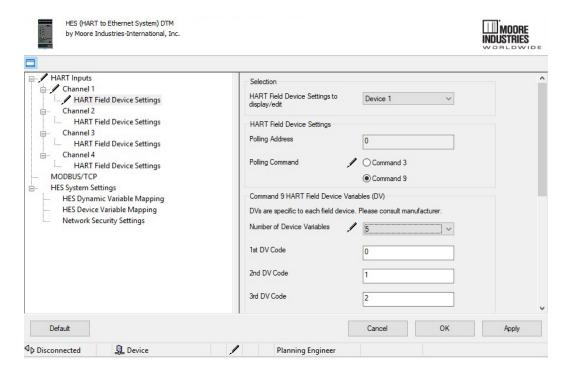

226-710-00A September 2018

#### **Copy Device Settings to a Different Channel**

If you have a number of devices with the same settings, this feature helps to speed up configuration.

- 1. Set up 1 device with your command settings
- 2. Go to the channel and device you want to copy the setting to and scroll to the bottom of the Device Setting
- 3. Select "Copy HART Field Device Settings From" and choose the Device you want to copy from in the pull down menu
- 4. Click "Copy"
- 5. Click "Apply"

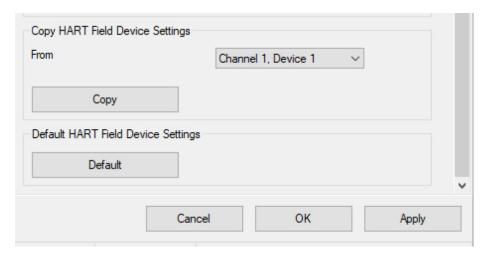

226-710-00A September 2018

#### **Default Device Settings**

Use "Set to Default" to set a particular device to the default configuration.

- Click on the channel then the "HART Field Device Settings" you want to change to default
  - a. Select the device you wish to default
- 2. Click on the "Default" Button under "Default HART Field Device Settings"
- 3. Click "Apply"

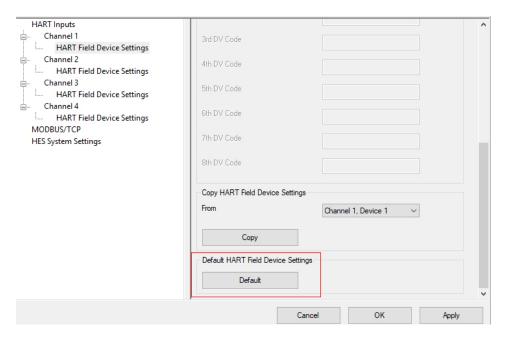

226-710-00A September 2018

### **MODBUS/TCP Settings**

- 1. Select MODBUS/TCP in the selection pane
- Configure the various options, which control how Field Device data is placed in MODBUS registers, and how errors are handled.
- 3. Click "Apply"

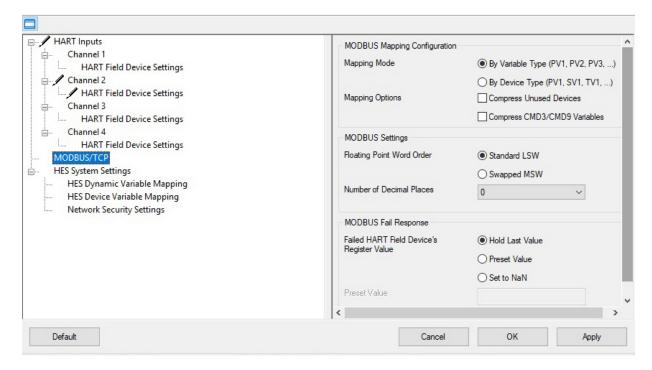

Please remember to download to your device, refer to Saving the Configuration File to the HES at the end of this section.

#### **MODBUS Mapping Configuration**

Allows the mapping of the HART field device variables to MODBUS registers. See Section 5 for details on MODBUS Register definitions and HART field device registers.

#### Mapping Mode [By Variable Type]

- **By Variable Type** Organize by Variable Type (Primary Variable1 (PV1), Primary Variable 2 (PV2), Primary Variable 3 (PV3), etc.)
- **By Device Type** Organize by Device Type (Primary Variable (PV1), Secondary Variable (SV1), Tertiary Variable (TV1), Quaternary (QV1) etc.)

226-710-00A September 2018

### **Mapping Options**

- **Compress Unused Devices [off]** Remove unused device visibility; this will eliminate empty devices
- Compress CMD3/CMD9 Variable [off] Compress MODBUS map data device variables for command 3 and command 9; applies to float data, integer data, and quality

Figure 4.4. Example of MODBUS Compress CMD3/CMD9

| IO Channel         |                     |                  |      |      |      |      |      |     |
|--------------------|---------------------|------------------|------|------|------|------|------|-----|
|                    |                     | CHANNEL          | 1    | 1    | 1    | 1    | 1    | 1   |
|                    |                     | DEVICE           | 1    | 2    | 3    | 4    | 5    | 6   |
| Parameter          | Туре                | Group(s)         |      |      |      |      |      |     |
| Float Data         |                     |                  |      |      |      |      |      |     |
| PV                 | float32             | Float Dyn Vars A | 1    | 3    | 5    | 7    | 9    | 1   |
| SV                 | float32             | Float Dyn Vars A | 109  | 111  | 113  | 115  | 117  | 11  |
| TV                 | float32             | Float Dyn Vars A | 217  | 219  | 221  | 223  | 225  | 22  |
| QV                 | float32             | Float Dyn Vars A | 325  | 327  | 329  | 331  | 333  | 33  |
| Loop Current       | float32             | Float Dyn Vars B | 513  | 515  | 517  | 519  | 521  | 52  |
| POR                | float32             | Float Dyn Vars B | 621  | 623  | 625  | 627  | 629  | 63  |
| RESERVED           | float32             | Float Dyn Vars B | 729  | 733  | 737  | 741  | 745  | 74  |
| Var1               | float32             | Float Dev Vars   | 1025 | 1027 | 1029 | 1031 | 1033 | 103 |
| Var2               | float32             | Float Dev Vars   | 1133 | 1135 | 1137 | 1139 | 1141 | 114 |
| Var3               | float32             | Float Dev Vars   | 1241 | 1243 | 1245 | 1247 | 1249 | 125 |
| Var4               | float32             | Float Dev Vars   | 1349 | 1351 | 1353 | 1355 | 1357 | 135 |
| Var5               | float32             | Float Dev Vars   | 1457 | 1459 | 1461 | 1463 | 1465 | 146 |
| Var6               | float32             | Float Dev Vars   | 1565 | 1567 | 1569 | 1571 | 1573 | 157 |
| Var7               | float32             | Float Dev Vars   | 1673 | 1675 | 1677 | 1679 | 1681 | 168 |
| Var8               | float32             | Float Dev Vars   | 1781 | 1783 | 1785 | 1787 | 1789 | 179 |
| Integer Data       |                     |                  |      |      |      |      |      |     |
| PVInteger          | fixed point         | Int Dyn Vars A   | 2049 | 2050 | 2051 | 2052 | 2053 | 205 |
| SVInteger          | fixed point         | Int Dyn Vars A   | 2103 | 2104 | 2105 | 2106 | 2107 | 210 |
| TVInteger          | fixed point         | Int Dyn Vars A   | 2157 | 2158 | 2159 | 2160 | 2161 | 216 |
| QVInteger          | fixed point         | Int Dyn Vars A   | 2211 | 2212 | 2213 | 2214 | 2215 | 221 |
| LoopCurrentInteger | fixed point         | Int Dyn Vars B   | 2305 | 2306 | 2307 | 2308 | 2309 | 231 |
| POR Integer        | fixed point         | Int Dyn Vars B   | 2359 | 2360 | 2361 | 2362 | 2363 | 236 |
| RESERVED           |                     | Int Dyn Vars B   | 2413 | 2415 | 2417 | 2419 | 2421 | 242 |
| Var1 Integer       | fixed point         | Int Dev Vars     | 2561 | 2562 | 2563 | 2564 | 2565 | 256 |
| Var2 Integer       | fixed point         | Int Dev Vars     | 2615 | 2616 | 2617 | 2618 | 2619 | 262 |
| Var3 Integer       | fixed point         | Int Dev Vars     | 2669 | 2670 | 2671 | 2672 | 2673 | 267 |
| Var4 Integer       | fixed point         | Int Dev Vars     | 2723 | 2724 | 2725 | 2726 | 2727 | 272 |
| Var5 Integer       | fixed point         | Int Dev Vars     | 2777 | 2778 | 2779 | 2780 | 2781 | 278 |
| Var6 Integer       | fixed point         | Int Dev Vars     | 2831 | 2832 | 2833 | 2834 | 2835 | 283 |
| Var7 Integer       | fixed point         | Int Dev Vars     | 2885 | 2886 | 2887 | 2888 | 2889 | 289 |
| Var8 Integer       | fixed point         | Int Dev Vars     | 2939 | 2940 | 2941 | 2942 | 2943 | 294 |
| Quality            |                     |                  |      |      |      |      |      |     |
| RESERVED           |                     | Quality          | 3073 | 3081 | 3089 | 3097 | 3105 | 311 |
| Var1 Quality       | Quality Stamp - see | Quality Dev Vars | 3585 | 3586 | 3587 | 3588 | 3589 | 359 |
| Var2 Quality       | Quality Stamp - see | Quality Dev Vars | 3639 | 3640 | 3641 | 3642 | 3643 | 364 |
| Var3 Quality       | Quality Stamp - see | Quality Dev Vars | 3693 | 3694 | 3695 | 3696 | 3697 | 369 |
| Var4 Quality       | Quality Stamp - see | Quality Dev Vars | 3747 | 3748 | 3749 | 3750 | 3751 | 375 |
| Var5 Quality       | Quality Stamp - see | Quality Dev Vars | 3801 | 3802 | 3803 | 3804 | 3805 | 380 |
| Var6 Quality       | Quality Stamp - see | Quality Dev Vars | 3855 | 3856 | 3857 | 3858 | 3859 | 386 |
| Var7 Quality       | Quality Stamp - see | Quality Dev Vars | 3909 | 3910 | 3911 | 3912 | 3913 | 391 |
| Var8 Quality       | Quality Stamp - see | Quality Dev Vars | 3963 | 3964 | 3965 | 3966 | 3967 | 396 |

| IO Channel Data       |                     |                  |      |      |      |      |      |      |
|-----------------------|---------------------|------------------|------|------|------|------|------|------|
|                       |                     | CHANNEL          | 1    | 1    | 1    | 1    | 1    | 1    |
|                       |                     | DEVICE           | 1    | 2    | 3    | 4    | 5    | 6    |
| Parameter Parameter   | Туре                | Group(s)         |      |      |      |      |      |      |
| Float Data            |                     |                  |      |      |      |      |      |      |
| PV/Dev Var 1          | float32             | Float Dev Vars   | 1    | 3    | 5    | 7    | 9    | 1    |
| SV/ Dev Var 2         | float32             | Float Dev Vars   | 109  | 111  | 113  | 115  | 117  | 111  |
| TV/ Dev Var 3         | float32             | Float Dev Vars   | 217  | 219  | 221  | 223  | 225  | 22   |
| QV/ Dev Var 4         | float32             | Float Dev Vars   | 325  | 327  | 329  | 331  | 333  | 33   |
| Dev Var 5             | float32             | Float Dev Vars   | 433  | 435  | 437  | 439  | 441  | 443  |
| Dev Var 6             | float32             | Float Dev Vars   | 541  | 543  | 545  | 547  | 549  | 55   |
| Dev Var 7             | float32             | Float Dev Vars   | 649  | 651  | 653  | 655  | 657  | 659  |
| Dev Var 8             | float32             | Float Dev Vars   | 757  | 759  | 761  | 763  | 765  | 76   |
| Integer Data          |                     |                  |      |      |      |      |      |      |
| PV/Dev Var 1 Integer  | fixed point         | Int Dev Vars     | 2049 | 2050 | 2051 | 2052 | 2053 | 2054 |
| SV/ Dev Var 2 Integer | fixed point         | Int Dev Vars     | 2103 | 2104 | 2105 | 2106 | 2107 | 2108 |
| TV/ Dev Var 3 Integer | fixed point         | Int Dev Vars     | 2157 | 2158 | 2159 | 2160 | 2161 | 216  |
| QV/ Dev Var 4 Integer | fixed point         | Int Dev Vars     | 2211 | 2212 | 2213 | 2214 | 2215 | 221  |
| Dev Var 5 Integer     | fixed point         | Int Dev Vars     | 2265 | 2266 | 2267 | 2268 | 2269 | 227  |
| Dev Var 6 Integer     | fixed point         | Int Dev Vars     | 2319 | 2320 | 2321 | 2322 | 2323 | 2324 |
| Dev Var 7 Integer     | fixed point         | Int Dev Vars     | 2373 | 2374 | 2375 | 2376 | 2377 | 237  |
| Dev Var 8 Integer     | fixed point         | Int Dev Vars     | 2427 | 2428 | 2429 | 2430 | 2431 | 2432 |
| Quality               |                     |                  |      |      |      |      |      |      |
| RESERVED              |                     | Quality          | 3073 | 3081 | 3089 | 3097 | 3105 | 3113 |
| Var1 Quality          | Quality Stamp - see | Quality Dev Vars | 3585 | 3586 | 3587 | 3588 | 3589 | 359  |
| Var2 Quality          | Quality Stamp - see | Quality Dev Vars | 3639 | 3640 | 3641 | 3642 | 3643 | 364  |
| Var3 Quality          | Quality Stamp - see | Quality Dev Vars | 3693 | 3694 | 3695 | 3696 | 3697 | 369  |
| Var4 Quality          | Quality Stamp - see | Quality Dev Vars | 3747 | 3748 | 3749 | 3750 | 3751 | 375  |
| Var5 Quality          | Quality Stamp - see | Quality Dev Vars | 3801 | 3802 | 3803 | 3804 | 3805 | 380  |
| Var6 Quality          | Quality Stamp - see | Quality Dev Vars | 3855 | 3856 | 3857 | 3858 | 3859 | 386  |
| Var7 Quality          | Quality Stamp - see | Quality Dev Vars | 3909 | 3910 | 3911 | 3912 | 3913 | 3914 |
| Var8 Quality          | Quality Stamp - see | Quality Dev Vars | 3963 | 3964 | 3965 | 3966 | 3967 | 3968 |

This illustrates that in non compressed mode PV and Var1 will be in different MODBUS registers but with CMD3/CMD9 compression on, either PV (for CMD3) or Var1 (for CMD9) will be in the same register.

### **MODBUS Settings**

Floating Point Word Order: [Standard LSW]

- Standard LSW Least significant word; this stores the most significant bits in the second register and the least significant bits in the first register
- Swapped MSW Most significant word; will reverse the order, storing the most significant bits in the first register and the least significant bits in the second register

### **HES**

### HART to Ethernet Gateway System

## **User Manual**

226-710-00A September 2018

Number of Decimal Places: [0]

• Number of places possible = 0-3

MODBUS Fail Response: [Hold Last Value] Failed HART Device's Register Value:

- **Hold Last Value** Use the last received value upon lost communication with the Field Device or upon receiving invalid data
- Preset Value Use the Preset Value Box to add a custom value; go to a pre-defined value upon lost communication with the Field Device or upon receiving invalid data; for example use 777 for errors
- Set to NaN set to not a number (a special numeric data type value representing an undefined value in floating-point calculations) upon lost communication with the Field Device or upon receiving invalid data.

226-710-00A September 2018

### **HES System Settings**

Use the System Settings to add a Tag, Descriptor, or Message, and to review Device Property information.

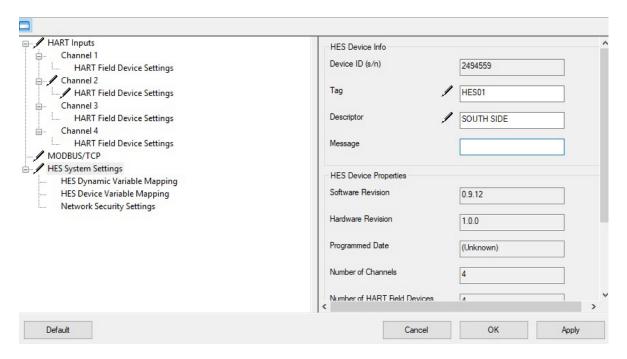

Scrolling down allows the user to see the current Security Settings (for jumper configuration options please see Section 3 – Wiring and Installation)

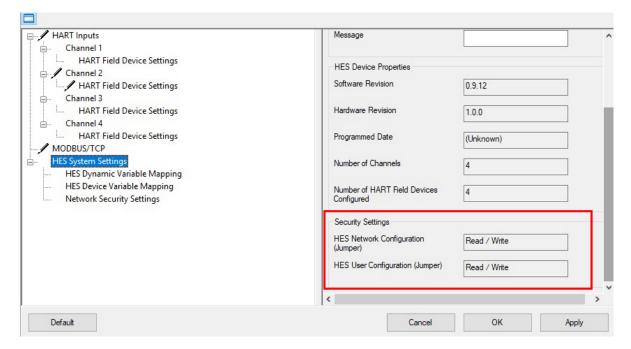

226-710-00A September 2018

As a HART Field Device, the HES is HART 7 compliant and has both Dynamic and Device Variables which can be read via MODBUS/TCP, HART-IP or can be viewed on the HES' webpage. The HES allows users to map HES and field device data to both the Dynamic and Device Variables.

#### **HES Dynamic Variable Mapping**

To map Dynamic Variables, click on "HES Dynamic Variable Mapping"

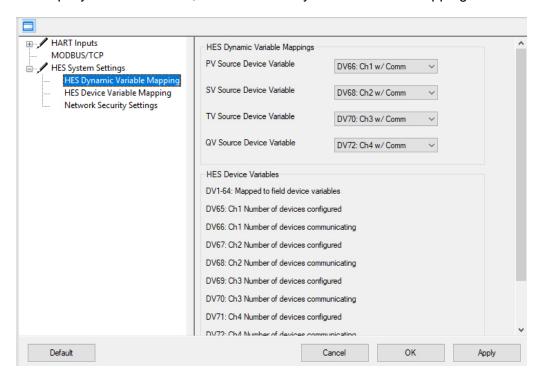

226-710-00A September 2018

Map the listed variable (PV, SV, TV, and QV) to any of the HES Device Variables (1-74) in the pull down list. When done click "Apply."

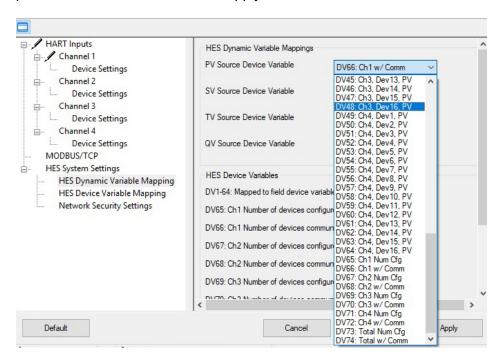

226-710-00A September 2018

#### **HES Device Variable Mapping**

Map specific Device Variables for the HES to a specific variable (in a specific device,) so they can be mapped as HES Dynamic Variables, and can be viewed on the HES web page.

1. Select "HES Device Variable Mapping"

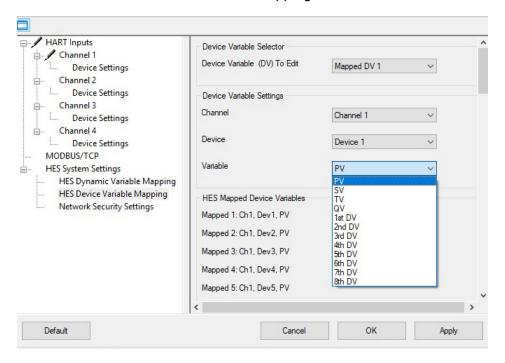

- 2. Choose which device variable to edit
- 3. Select channel you want to map to, including device as well as the variable itself. For example choose PV for primary variable
- 4. Click "Apply"

226-710-00A September 2018

#### **Network Security**

Two-layer security is standard on the HES. There is a hardware level, which can make the network configuration read only (see User Configurable Hardware section for details) as well as the ability to limit the number of active connections.

Modbus TCP connections = 4 HART-IP connections = 4

For more secure network environments, the number of active MODBUS/TCP connections can be limited to just one. This will ensure that there are not multiple unauthorized or undesired MODBUS/TCP hosts polling the HES. If only the web server pages or HART-IP are going to be used, you can set the number of MODBUS/TCP connections to zero preventing any MODBUS hosts from connecting to the HES.

To set the number of allowed HART IP or MODBUS TCP connections to the HES:

- 1. Click on "Network Security" in the selection pane.
- 2. Choose the number of HART-IP connections (1-4) in the pull down menu
- 3. Choose the number of MODBUS TCP Connections (0-4)
- 4. Click "Apply"

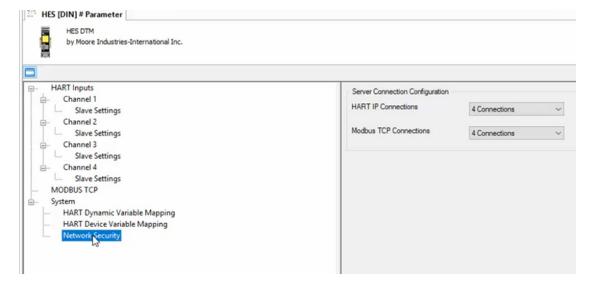

226-710-00A September 2018

### **Downloading the Configuration File to the HES (DTM)**

Once you have finished configuring your unit, remember to download the new settings to your HES. To save the configuration to the HES:

- 1. When connected to the HES, Right click on the HES
- 2. Select "Store to Device"
- 3. A window will appear while saving the configuration to the HES

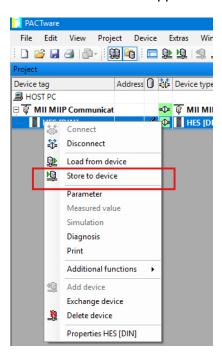

#### Saving the Configuration File to a Location

- 1. Click on the "File Menu"
- 2. Select "Save As"
- 3. Select a location to save and name the file
- 4. Select "Save"

### Print the HES [DIN] Configuration

- 1. Click on the "File Menu"
- 2. Select "Print"
- 3. Follow the prompts

226-710-00A September 2018

#### **Disconnect the HES**

To disconnect from the HES:

- 1. Right click on the HES DTM
- 2. Choose "Disconnect"

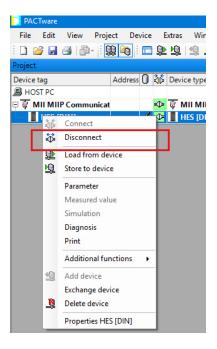

You can verify the new configuration and check MODBUS register locations by accessing the webpage.

226-710-00A September 2018

#### **Built-in HTTP Web Server**

The HES has a built-in HTTP web server to provide a quick and efficient to view system information, system status registers, Field Device HART Data and HES HART data. It also provides the MODBUS register locations for all the device status and data.

To view the web pages use any browser such as Chrome and put the IP address of the HES into the URL in the browser.

**NOTE:** The web page does **not** update the information automatically. The user must refresh the browser to see updated information.

**NOTE**: The web page is read only. The data cannot be changed or modified from the browser.

The following figures provide screen shots of the web pages with example data.

226-710-00A September 2018

Figure 4.5. Home Page and HES System Information Web Page

# **HES: HART Ethernet System**

### Home - System Information

| Unit                 | Unit                           |  |  |  |  |  |
|----------------------|--------------------------------|--|--|--|--|--|
| Property             | Value                          |  |  |  |  |  |
| Serial Number        | 2494563                        |  |  |  |  |  |
| Model Number         | HES/4HART/ETH/9-30DC/-MB [DIN] |  |  |  |  |  |
| Network Name         | MII_Demo                       |  |  |  |  |  |
| Network Location     | North Hills CA USA             |  |  |  |  |  |
| HART Tag             | HES DEMO                       |  |  |  |  |  |
| HART Descriptor      | 4 CH 64 DEV                    |  |  |  |  |  |
| HART Message         | READ ONLY CONFIGURATION        |  |  |  |  |  |
| HART Programmed Date | 24 September 2018              |  |  |  |  |  |

| Build            |        |  |  |  |
|------------------|--------|--|--|--|
| Property         | Value  |  |  |  |
| Software Version | 1.0.00 |  |  |  |
| Hardware Version | 1.0.00 |  |  |  |

| Security                      |           |  |  |  |
|-------------------------------|-----------|--|--|--|
| Property                      | Value     |  |  |  |
| Network Admin Jumper Position | Read Only |  |  |  |
| User Config Jumper Position   | Read Only |  |  |  |

| Network     |       |         |       |  |  |  |
|-------------|-------|---------|-------|--|--|--|
| Connection  | Limit | Current | Total |  |  |  |
| HART IP/TCP | 4     | 1       | 1     |  |  |  |
| MODBUS/TCP  | 4     | 0       | 0     |  |  |  |

| Status                |        |        |                    |  |  |  |
|-----------------------|--------|--------|--------------------|--|--|--|
| Register Name         | MB Reg | Value  | Status Messages    |  |  |  |
| System Overall        | 9501   | 0x0000 | No status bits set |  |  |  |
| System Status Summary | 9502   | 0x0000 | No status bits set |  |  |  |
| Diagnostic Status     | 9509   | 0x0000 | No status bits set |  |  |  |

226-710-00A September 2018

Figure 4.6. System Status Registers (4 channel) Web Page

## **HES: HART Ethernet System**

### System Status Registers

| System Summary               |        |        |                    |  |  |  |  |
|------------------------------|--------|--------|--------------------|--|--|--|--|
| Register Name                | MB Reg | Value  | Status Messages    |  |  |  |  |
| System Overall               | 9501   | 0x0000 | No status bits set |  |  |  |  |
| System Status Summary        | 9502   | 0x0000 | No status bits set |  |  |  |  |
| User Config Error Summary    | 9513   | 0x0000 | No status bits set |  |  |  |  |
| Config Storage Error Summary | 9514   | 0x0000 | No status bits set |  |  |  |  |
| System Security Status       | 9516   | 0x0000 | No status bits set |  |  |  |  |

| Channel 1                  | Channel 1 |        |                                                                                                    |  |  |  |  |
|----------------------------|-----------|--------|----------------------------------------------------------------------------------------------------|--|--|--|--|
| Register Name              | MB Reg    | Value  | Status Messages                                                                                                    |  |  |  |  |
| Ch1 Consolidated Status    | 9566      | 0x0000 | No status bits set                                                                                                    |  |  |  |  |
| Detected Devices           | 9569      | 0xFFFF | (0) Device 1 is Present (1) Device 2 is Present (2) Device 3 is Present (3) Device 4 is Present (4) Device 5 is Present (5) Device 6 is Present (6) Device 6 is Present (7) Device 8 is Present (8) Device 9 is Present (8) Device 9 is Present (9) Device 10 is Present (10) Device 11 is Present (11) Device 12 is Present (12) Device 13 is Present (13) Device 14 is Present (14) Device 15 is Present (15) Device 16 is Present (15) Device 16 is Present |  |  |  |  |
| Devices Not Producing Data | 9571      | 0x0000 | No status bits set                                                                                                    |  |  |  |  |

| Channel 2                  |        |        |                         |  |  |  |
|----------------------------|--------|--------|-------------------------|--|--|--|
| Register Name              | MB Reg | Value  | Status Messages         |  |  |  |
| Ch2 Consolidated Status    | 9598   | 0x0000 | No status bits set      |  |  |  |
| Detected Devices           | 9601   | 0x0001 | (0) Device 1 is Present |  |  |  |
| Devices Not Producing Data | 9603   | 0x0000 | No status bits set      |  |  |  |

| Channel 3                  |        |        |                         |  |  |  |
|----------------------------|--------|--------|-------------------------|--|--|--|
| Register Name              | MB Reg | Value  | Status Messages         |  |  |  |
| Ch3 Consolidated Status    | 9630   | 0x0000 | No status bits set      |  |  |  |
| Detected Devices           | 9633   | 0x0001 | (0) Device 1 is Present |  |  |  |
| Devices Not Producing Data | 9635   | 0x0000 | No status bits set      |  |  |  |

| Channel 4                  |        |        |                         |  |  |  |  |
|----------------------------|--------|--------|-------------------------|--|--|--|--|
| Register Name              | MB Reg | Value  | Status Messages         |  |  |  |  |
| Ch4 Consolidated Status    | 9662   | 0x0000 | No status bits set      |  |  |  |  |
| Detected Devices           | 9665   | 0x0001 | (0) Device 1 is Present |  |  |  |  |
| Devices Not Producing Data | 9667   | 0x0000 | No status bits set      |  |  |  |  |

226-710-00A September 2018

Figure 4.7. Field Device HART Information Web Page

# **HES: HART Ethernet System**

#### Field Device HART Information

| System Summary          |        |        |                    |  |  |
|-------------------------|--------|--------|--------------------|--|--|
| Register Name           | MB Reg | Value  | Status Messages    |  |  |
| System Overall          | 9501   | 0x0000 | No status bits set |  |  |
| System Status Summary   | 9502   | 0x0000 | No status bits set |  |  |
| Ch1 Consolidated Status | 9566   | 0x0000 | No status bits set |  |  |
| Ch2 Consolidated Status | 9598   | 0x0000 | No status bits set |  |  |
| Ch3 Consolidated Status | 9630   | 0x0000 | No status bits set |  |  |
| Ch4 Consolidated Status | 9662   | 0x0000 | No status bits set |  |  |

| Channel 1            |              |       |               |        |           |               |
|----------------------|--------------|-------|---------------|--------|-----------|---------------|
| Device               | Poll Address | Tag   | HART Revision | Mfg ID | Device ID | Serial Number |
| Channel 1, Device 1  | 0            | TEMP1 | HART 5        | 0x20   | 0x06      | 2505200       |
| Channel 1, Device 2  | 1            | RES2  | HART 5        | 0x20   | 0x06      | 2505201       |
| Channel 1, Device 3  | 2            | RES3  | HART 5        | 0x20   | 0x06      | 2505202       |
| Channel 1, Device 4  | 3            | RES4  | HART 5        | 0x20   | 0x06      | 2505203       |
| Channel 1, Device 5  | 4            | RES5  | HART 5        | 0x20   | 0x06      | 2505204       |
| Channel 1, Device 6  | 5            | RES6  | HART 5        | 0x20   | 0x06      | 2505205       |
| Channel 1, Device 7  | 6            | RES7  | HART 5        | 0x20   | 0x06      | 2505206       |
| Channel 1, Device 8  | 7            | RES8  | HART 5        | 0x20   | 0x06      | 2505207       |
| Channel 1, Device 9  | 8            | RES9  | HART 5        | 0x20   | 0x06      | 2505208       |
| Channel 1, Device 10 | 9            | RES10 | HART 5        | 0x20   | 0x06      | 2505209       |
| Channel 1, Device 11 | 10           | RES11 | HART 5        | 0x20   | 0x06      | 2505210       |
| Channel 1, Device 12 | 11           | RES12 | HART 5        | 0x20   | 0x06      | 2505211       |
| Channel 1, Device 13 | 12           | RES13 | HART 5        | 0x20   | 0x06      | 2505212       |
| Channel 1, Device 14 | 13           | RES14 | HART 5        | 0x20   | 0x06      | 2505213       |
| Channel 1, Device 15 | 14           | RES15 | HART 5        | 0x20   | 0x06      | 2505214       |
| Channel 1, Device 16 | 15           | RES16 | HART 5        | 0x20   | 0x06      | 2505215       |

| Channel 2                                  |              |          |               |        |           |               |  |
|--------------------------------------------|--------------|----------|---------------|--------|-----------|---------------|--|
| Device                                     | Poll Address | Tag      | HART Revision | Mfg ID | Device ID | Serial Number |  |
| Channel 2, Device 1                        | 0            | HUMIDITY | HART 5        | 0x20   | 0x05      | 2278553       |  |
| Channel 2, Devices 2 to 16 are not polled. |              |          |               |        |           |               |  |

| Channel 3                                  |              |          |               |        |           |               |  |
|--------------------------------------------|--------------|----------|---------------|--------|-----------|---------------|--|
| Device                                     | Poll Address | Tag      | HART Revision | Mfg ID | Device ID | Serial Number |  |
| Channel 3, Device 1                        | 0            | DUALTEMP | HART 7        | 0x0020 | 0x2008    | 2419157       |  |
| Channel 3, Devices 2 to 16 are not polled. |              |          |               |        |           |               |  |

| Channel 4                                  |              |       |               |        |           |               |  |
|--------------------------------------------|--------------|-------|---------------|--------|-----------|---------------|--|
| Device                                     | Poll Address | Tag   | HART Revision | Mfg ID | Device ID | Serial Number |  |
| Channel 4, Device 1                        | 0            | LEVEL | HART 7        | 0x0062 | 0x62DC    | 5971658       |  |
| Channel 4, Devices 2 to 16 are not polled. |              |       |               |        |           |               |  |

Figure 4.8. Field Device HART Variables (4 channel) Web Page

| Field Device HART V                             |                                           | HART                          | Luite                         | тись                             | ystem                                  |                                        |                                        |                             |
|-------------------------------------------------|-------------------------------------------|-------------------------------|-------------------------------|----------------------------------|----------------------------------------|----------------------------------------|----------------------------------------|-----------------------------|
|                                                 | ariables                                  |                               |                               |                                  |                                        |                                        |                                        |                             |
| System Summary<br>Register Name                 | MD Dee                                    | 120000                        | 6                             |                                  |                                        |                                        |                                        |                             |
| System Overall                                  | MB Reg<br>9501                            | Value<br>0x0000               |                               | s Messages<br>atus bits set      |                                        |                                        |                                        |                             |
| System Overall<br>System Status Summary         | 9502                                      | 0x0000                        | _                             | atus bits set                    |                                        |                                        |                                        |                             |
| Th1 Consolidated Status                         | 9566                                      | 0x0000                        |                               | atus bits set                    |                                        |                                        |                                        |                             |
| Ch2 Consolidated Status                         | 9598                                      | 0x0000                        |                               | atus bits set                    |                                        |                                        |                                        |                             |
| Th3 Consolidated Status                         | 9630                                      | 0x0000                        |                               | atus bits set                    |                                        |                                        |                                        |                             |
| Th4 Consolidated Status                         | 9662                                      | 0x0000                        |                               | atus bits set                    |                                        |                                        |                                        |                             |
|                                                 |                                           |                               | 1.00                          |                                  |                                        |                                        |                                        |                             |
| Channel 1                                       |                                           | Latino                        | Lat                           | 1.0                              | 14                                     |                                        | 1.0                                    | 1.4                         |
| Device                                          | 1 <sup>st</sup> DV/PV<br>Units<br>(MBReg) | 2nd DV/SV<br>Units<br>(MBReg) | 3rd DV/TV<br>Units<br>(MBReg) | 4th<br>DV/QV<br>Units<br>(MBReg) | 5 <sup>th</sup> DV<br>Units<br>(MBReg) | 6 <sup>th</sup> DV<br>Units<br>(MBReg) | 7 <sup>th</sup> DV<br>Units<br>(MBReg) | Sth DV<br>Units<br>(MBReg   |
| Thannel 1, Device 1                             | 83.888                                    | \$5,4\$4<br>DEG F             | 83.888<br>DEG F               | 0.000<br>NOUSE                   | Not<br>Polled                          | Not<br>Polled                          | Not<br>Polled                          | Not                         |
| Addr: 0, CMD3<br>Tag: TEMP1                     | DEG F                                     | (129)                         | (257)                         | (3\$5)                           | Polled                                 | Pones                                  | roues                                  | Polled                      |
| hannel 1, Device 2                              | 474,770                                   | 29.988                        | 474.770                       | 0.000                            | Not                                    | Not                                    | Not                                    | Not                         |
| idde: 1, CMD3                                   | OHMS                                      | DEG C                         | OHMS                          | NOUSE                            | Polled                                 | Polled                                 | Polled                                 | Polled                      |
| ag: RES2                                        | (3)                                       | (131)                         | (259)                         | (3\$7)                           |                                        |                                        |                                        |                             |
| hannel 1, Device 3                              | 181.646<br>OVD.08                         | 30.355<br>DEG C               | 181.646<br>OUD #8             | 0.000<br>NOUSE                   | Not<br>Bulled                          | Not<br>Polled                          | Not<br>Polled                          | Not                         |
| Addr: 2, CMD3<br>ag: RES3                       | OHMS<br>(5)                               | DEG C<br>(133)                | OHMS<br>(261)                 | (389)                            | Polled                                 | Pomen                                  | roued                                  | Polled                      |
| Thannel 1, Device 4                             | 129,719                                   | 30.449                        | 129.719                       | 0.000                            | Not                                    | Not                                    | Not                                    | Not                         |
| idde: 3, CMD3                                   | OHMS                                      | DEG C                         | OHMS                          | NOUSE                            | Polled                                 | Polled                                 | Polled                                 | Polled                      |
| ag: RES4                                        | Ø                                         | (135)                         | (263)                         | (391)                            |                                        |                                        |                                        |                             |
| hannel 1, Device 5<br>ddr: 4, CMD3              | 885.462<br>OHMS                           | 30.275<br>DEG C               | 885.462<br>OHMS               | 0.000<br>NOUSE                   | Not<br>Polled                          | Not<br>Polled                          | Not<br>Polled                          | Not<br>Polled               |
| Addr: 4, CMD3<br>ag: RES5                       | (9)                                       | (137)                         | (265)                         | (393)                            | Possed                                 | rones                                  | roued                                  | Posted                      |
| hannel 1, Device 6                              | 323,179                                   | 30.358                        | 323,179                       | 0.000                            | Not                                    | Not                                    | Not                                    | Not                         |
| ddr: 5, CMD3                                    | OHMS                                      | DEG C                         | OHMS                          | NOUSE                            | Polled                                 | Polled                                 | Polled                                 | Polled                      |
| ag: RES6                                        | (11)                                      | (139)                         | (267)                         | (395)                            |                                        |                                        |                                        |                             |
| hannel 1, Device 7<br>6dr: 6, CMD3              | 846.954<br>OHMS                           | 30.017<br>DEG C               | 846.954<br>OHMS               | 0.000<br>NOUSE                   | Not<br>Polled                          | Not<br>Polled                          | Not<br>Polled                          | Not<br>Polled               |
| ag: RES7                                        | (13)                                      | (141)                         | (269)                         | (397)                            |                                        | N                                      | N                                      |                             |
| hannel 1, Device 8                              | 996.501                                   | 29.773<br>DEG C               | 996.501<br>OUD FS             | 0.000                            | Not                                    | Not                                    | Not<br>Palled                          | Not                         |
| .6de: 7, CMD3<br>lag: RESS                      | OHMS<br>(15)                              | DEG C<br>(143)                | OHMS<br>(271)                 | NOUSE<br>(399)                   | Polled                                 | Polled                                 | Polled                                 | Polled                      |
| hannel 1, Device 9                              | 523,641                                   | 29.933                        | 523.641                       | 0.000                            | Not                                    | Not                                    | Not                                    | Not                         |
| ddr: \$, CMD3                                   | OHMS                                      | DEG C                         | OHMS                          | NOUSE                            | Polled                                 | Polled                                 | Polled                                 | Polled                      |
| ag: RES9                                        | (17)                                      | (145)                         | (273)                         | (401)                            |                                        |                                        |                                        |                             |
| hannel 1, Device 10<br>.6dr: 9, CMD3            | 191.073<br>OHMS                           | 29.942<br>DEG C               | 191.073<br>OHMS               | 0.000<br>NOUSE                   | Not<br>Polled                          | Not<br>Polled                          | Not<br>Polled                          | Not<br>Polled               |
| ag: RES10                                       | (19)                                      | (147)                         | (275)                         | (403)                            |                                        |                                        |                                        |                             |
| hannel 1, Device 11<br>iddr: 10, CMD3           | 1820.672<br>OHMS                          | 30.278<br>DEG C               | 1820.672<br>OHMS              | 0.000<br>NOUSE                   | Not<br>Polled                          | Not<br>Polled                          | Not<br>Polled                          | Not<br>Polled               |
| ag: RES11                                       | (21)                                      | (149)                         | (277)                         | (405)                            |                                        |                                        |                                        |                             |
| hannel 1, Device 12<br>idde: 11, CMD3           | 308.488<br>OHMS                           | 30.479<br>DEG C               | 308.488<br>OHMS               | 0.000<br>NOUSE                   | Not<br>Polled                          | Not<br>Polled                          | Not<br>Polled                          | Not<br>Polled               |
| ag: RES12                                       | (23)                                      | (151)                         | (279)                         | (407)                            |                                        |                                        |                                        |                             |
| hannel 1, Device 13                             | 338,750                                   | 30.505<br>DEG C               | 338,750<br>OSD 79             | 0.000                            | Not                                    | Not                                    | Not<br>Patted                          | Not                         |
| ldde: 12, CMD3<br>lag: RES13                    | OHMS<br>(25)                              | DEG C<br>(153)                | OHMS<br>(281)                 | NOUSE<br>(409)                   | Polled                                 | Polled                                 | Polled                                 | Polled                      |
| hannel 1, Device 14                             | 1615.204                                  | 30.391                        | 1615.204                      | 0.000                            | Not                                    | Not                                    | Not                                    | Not                         |
| iddr: 13, CMD3                                  | OHMS                                      | DEG C                         | OHMS                          | NOUSE                            | Polled                                 | Polled                                 | Polled                                 | Polled                      |
| ag: RES14                                       | (27)                                      | (155)                         | (283)                         | (411)                            |                                        |                                        |                                        |                             |
| hannel 1, Device 15                             | 69.746                                    | 30.297                        | 69.746                        | 0.000                            | Not                                    | Not                                    | Not                                    | Not                         |
| .6de: 14, CMD3<br>ag: RES15                     | OHMS<br>(29)                              | DEG C<br>(157)                | OHMS<br>(285)                 | NOUSE<br>(413)                   | Polled                                 | Polled                                 | Polled                                 | Polled                      |
| hannel 1, Device 16                             | 575.278                                   | 30.042                        | 575.278                       | 0.000                            | Not                                    | Not                                    | Not                                    | Not                         |
| iddr: 15, CMD3                                  | OHMS                                      | DEG C                         | OHMS                          | NOUSE                            | Polled                                 | Polled                                 | Polled                                 | Polled                      |
| ag: RES16                                       | (31)                                      | (159)                         | (287)                         | (415)                            |                                        |                                        |                                        |                             |
| hannel 2                                        |                                           |                               |                               |                                  |                                        |                                        |                                        |                             |
| levice                                          | 1 <sup>tf</sup> DV/PV                     | 2nd DV/SV                     | 3rd DV/TV                     |                                  | 5th DV                                 | 6th DV                                 | 7 <sup>th</sup> DV                     | Sth DV                      |
|                                                 | Units<br>(MBReg)                          | Units<br>(MBReg)              | Units<br>(MBReg)              | DV/QV<br>Units                   | Units<br>(MBReg)                       | Units<br>(MBReg)                       | Units<br>(MBReg)                       | Units<br>(MBReg             |
|                                                 | 44.000                                    | 01000                         | da ar s                       | (MBReg)                          |                                        | N                                      | N.                                     |                             |
| hannel 2, Device 1<br>ddr: 0, CMD3              | 62.629<br>DEG F                           | 84.372<br>PCT                 | 57.936<br>DEG F               | 0.000<br>NOUSE                   | Not<br>Polled                          | Not<br>Polled                          | Not<br>Polied                          | Not<br>Polled               |
| ag: HUMIDITY                                    | (33)                                      | (161)                         | (289)                         | (417)                            | · viitu                                |                                        | -                                      | - viied                     |
| hannel 2, Devices 2 to 16 are no                | ot polled.                                |                               |                               |                                  |                                        |                                        |                                        | _                           |
|                                                 |                                           |                               |                               |                                  |                                        |                                        |                                        |                             |
| hannel 3                                        |                                           |                               |                               |                                  | 1.4                                    |                                        |                                        | 1.4                         |
| evice                                           | 1 <sup>st</sup> DV/PV<br>Units            | 2nd DV/SV<br>Units            | Units                         | DV/QV                            | 5 <sup>th</sup> DV<br>Units            | 6 <sup>th</sup> DV<br>Units            | 7 <sup>th</sup> DV<br>Units            | S <sup>th</sup> DV<br>Units |
|                                                 | (MBReg)                                   | (MBReg)                       | (MBReg)                       | (MBReg)                          | (MBReg)                                | (MBReg)                                | (MBReg)                                | (MBRep                      |
| hannel 3, Device 1                              | DV0                                       | DV3                           | DV4                           | DV6                              | DV7                                    | DVS                                    | DV10                                   | DV11                        |
| dde: 0, CMD9, #DVs: 8                           | 30.773                                    | 30.215                        | 29.603                        | 29,603                           | 29.909                                 | 0.611                                  | 0.611                                  | 29.603                      |
| Vs: 0,3,4,6,7,8,10,11                           | DEG C                                     | DEG C                         | DEG C                         | DEG C                            | DEG C                                  | DEG C                                  | DEG C                                  | DEG C                       |
| ag: DUALTEMP                                    | (1089)                                    | (1217)                        | (1345)                        | (1473)                           | (1601)                                 | (1729)                                 | (1857)                                 | (1985)                      |
| hannel 3, Devices 2 to 16 are no                | ot polled.                                |                               |                               |                                  |                                        |                                        |                                        |                             |
| hannel 4                                        |                                           |                               |                               |                                  |                                        |                                        |                                        |                             |
| levice                                          | 1 <sup>st</sup> DV/PV                     | 2nd DV/SV                     | 3rd DV/TV                     | 4th                              | 5th DV                                 | 6th DV                                 | 7 <sup>th</sup> DV                     | Sth DV                      |
|                                                 | Units                                     | Units                         | Units                         | DV/QV                            | Units                                  | Units                                  | Units                                  | Units                       |
|                                                 | (MBReg)                                   | (MBReg)                       | (MBReg)                       | (MBReg)                          | (MBReg)                                | (MBReg)                                | (MBReg)                                | (MBReg                      |
| Second I Desire I                               | 4.544                                     | 77.276                        | 77.276                        | 77.276                           | Not                                    | Not                                    | Not                                    | Not                         |
|                                                 |                                           |                               |                               |                                  |                                        |                                        |                                        |                             |
| hannel 4, Device 1<br>ddr: 0, CMD3<br>ag: LEVEL | METER<br>(97)                             | PCT<br>(225)                  | PCT<br>(353)                  | L<br>(4\$1)                      | Polled                                 | Polled                                 | Polled                                 | Polled                      |

Figure 4.9. Field Device HART Status Web Page

|                                                                                                    | tatus                                                         |                                                                                                    |                                                                                                    |
|----------------------------------------------------------------------------------------------------|---------------------------------------------------------------|----------------------------------------------------------------------------------------------------|----------------------------------------------------------------------------------------------------|
| Contain Communicati                                                                                                    |                                                               |                                                                                                    |                                                                                                    |
| System Summary                                                                                                    | MB Reg                                                        | Value                                                                                                    | Inner Manager                                                                                                    |
| Register Name<br>System Overall                                                                                                    | 9501                                                          | 0x0000                                                                                                    | Status Messages No status bits set                                                                                    |
| System Overall<br>System Status Summary                                                                                                    |                                                               | 0x0000                                                                                                    | No status bits set                                                                                                    |
| System Status Summary<br>Ch1 Consolidated Status                                                                                                    | 9502<br>9566                                                  |                                                                                                    | No status bits set                                                                                                    |
| Ch2 Consolidated Status                                                                                                    | 9598                                                          | 0x0000                                                                                                    | No status bits set<br>No status bits set                                                                              |
| Ch3 Consolidated Status                                                                                                    | 9630                                                          | 0x0000                                                                                                    | No status bits set  No status bits set                                                                                |
| Ch4 Consolidated Status                                                                                                    | 9662                                                          | 0x0000                                                                                                    | No status bits set                                                                                                    |
| LB4 Consolidated Status                                                                                                    | 9007                                                          | 040000                                                                                                    | No status bits set                                                                                                    |
| Channel 1                                                                                                    |                                                               |                                                                                                    |                                                                                                    |
| Device                                                                                                    | MB Reg                                                        | Status                                                                                                    | Status Messages                                                                                                    |
| Channel 1, Device 1                                                                                                    | 4225                                                          | Field Device                                                                                                    | No status bits set                                                                                                    |
| Adde: 0                                                                                                    |                                                               | Status                                                                                                    |                                                                                                    |
| Tag: TEMP1                                                                                                    | 4545                                                          | Additional                                                                                                    | Not Read                                                                                                    |
|                                                                                                    |                                                               | Status                                                                                                    |                                                                                                    |
| Channel 1, Device 2<br>Addr: 1                                                                                                    | 4226                                                          | Field Device<br>Status                                                                                          | No status bits set                                                                                                    |
| Tag: RES2                                                                                                    | 4570                                                          | Additional                                                                                                    | Not Read                                                                                                    |
|                                                                                                    | 47/0                                                          | Status                                                                                                    | AND DESIGN                                                                                                    |
| Channel 1, Device 3                                                                                                    | 4227                                                          | Field Device                                                                                                    | No status bits set                                                                                                    |
| Addr: 2                                                                                                    |                                                               | Status                                                                                                    |                                                                                                    |
| Tag: RES3                                                                                                    | 4595                                                          | Additional                                                                                                    | Not Read                                                                                                    |
|                                                                                                    |                                                               | Status                                                                                                    |                                                                                                    |
| Channel 1, Device 4                                                                                                    | 4228                                                          | Field Device                                                                                                    | No status bits set                                                                                                    |
| Addr: 3<br>Tag: RES4                                                                                                    | 1433                                                          | Status                                                                                                    | N-B                                                                                                    |
| ing. Pality                                                                                                    | 4630                                                          | Additional<br>Status                                                                                            | Not Read                                                                                                    |
| Channel 1, Device 5                                                                                                    | 4229                                                          | Field Device                                                                                                    | No status bits set                                                                                                    |
| Adde: 4                                                                                                    | -2.47                                                         | Status                                                                                                    |                                                                                                    |
| Tag: RES5                                                                                                    | 4645                                                          | Additional                                                                                                    | Not Read                                                                                                    |
|                                                                                                    |                                                               | Status                                                                                                    |                                                                                                    |
| Channel 1, Device 6                                                                                                    | 4230                                                          | Field Device                                                                                                    | No status bits set                                                                                                    |
| Addr: 5<br>Tag: RES6                                                                                                    |                                                               | Status                                                                                                    |                                                                                                    |
|                                                                                                    | 4670                                                          | Additional<br>Status                                                                                            | Not Read                                                                                                    |
| Channel I. Davin 2                                                                                                    | 4231                                                          | Field Device                                                                                                    | No status bits set                                                                                                    |
| Channel 1, Device 7<br>Addr: 6<br>Tag: RES7                                                                                                    | 4231                                                          | Status                                                                                                    | No status buts set                                                                                                    |
|                                                                                                    | 4695                                                          | Additional                                                                                                    | Not Read                                                                                                    |
|                                                                                                    |                                                               | Status                                                                                                    |                                                                                                    |
| Channel 1, Device 8                                                                                                    | 4232                                                          | Field Device                                                                                                    | No status bits set                                                                                                    |
| Adde: 7                                                                                                    |                                                               | Status                                                                                                    |                                                                                                    |
| Tag: RESS                                                                                                    | 4720                                                          | Additional<br>Status                                                                                            | Not Read                                                                                                    |
| N 41 P                                                                                                    | -222                                                          |                                                                                                    | No state bis set                                                                                                    |
| Channel 1, Device 9<br>Addr: 8                                                                                                    | 4233                                                          | Field Device<br>Status                                                                                          | No status bits set                                                                                                    |
| Tag: RES9                                                                                                    | 4745                                                          | Additional                                                                                                    | Not Read                                                                                                    |
|                                                                                                    | 1                                                             | Status                                                                                                    |                                                                                                    |
| Channel 1, Device 10                                                                                                    | 4234                                                          | Field Device                                                                                                    | No status bits set                                                                                                    |
| Addr: 9                                                                                                    |                                                               | Status                                                                                                    |                                                                                                    |
| Tag: RES10                                                                                                    | 4770                                                          | Additional                                                                                                    | Not Read                                                                                                    |
|                                                                                                    |                                                               | Status<br>Field Device                                                                                          |                                                                                                    |
| Channel 1, Device 11<br>Addr: 10                                                                                                    | 4235                                                          | Status                                                                                                    | No status bits set                                                                                                    |
| Tag: RES11                                                                                                    | 4795                                                          | Additional                                                                                                    | Not Read                                                                                                    |
|                                                                                                    |                                                               | Status                                                                                                    | 1750 00000                                                                                                    |
| Channel 1, Device 12                                                                                                    | 4236                                                          | Field Device                                                                                                    | No status bits set                                                                                                    |
| Adde: 11                                                                                                    |                                                               | Status                                                                                                    |                                                                                                    |
| Tag: RES12                                                                                                    | 4820                                                          | Additional                                                                                                    | Not Read                                                                                                    |
|                                                                                                    |                                                               | Status                                                                                                    |                                                                                                    |
| Channel 1, Device 13<br>Addr: 12                                                                                                    | 4237                                                          | Field Device<br>Status                                                                                          | No status bits set                                                                                                    |
| Tag: RES13                                                                                                    | 4\$45                                                         | Additional                                                                                                    | N- B                                                                                                    |
| reg. record                                                                                                    | 4845                                                          | Status                                                                                                    | Not Read                                                                                                    |
| Channel 1, Device 14                                                                                                    | 4238                                                          | Field Device                                                                                                    | No status bits set                                                                                                    |
| Adde: 13                                                                                                    | -2.50                                                         | Status                                                                                                    | The state of the sec                                                                                                  |
| Tag: RES14                                                                                                    | 4870                                                          | Additional                                                                                                    | Not Read                                                                                                    |
|                                                                                                    |                                                               | Status                                                                                                    |                                                                                                    |
| Channel 1, Device 15                                                                                                    | 4239                                                          | Field Device                                                                                                    | No status bits set                                                                                                    |
| Addr: 14<br>Tag: RES15                                                                                                    | 1807                                                          | Status                                                                                                    |                                                                                                    |
| ing. rations                                                                                                    | 4895                                                          | Additional<br>Status                                                                                            | Not Read                                                                                                    |
| Channel 1, Device 16                                                                                                    | 4240                                                          | Field Device                                                                                                    | No status bits set                                                                                                    |
| A A A A A A A A A A A A A A A A A A A                                                                                                    | -2.40                                                         | Status                                                                                                    | And address Ages and                                                                                                  |
| NOSE: 12                                                                                                    | 4920                                                          | Additional                                                                                                    | Not Read                                                                                                    |
| Tag: RES16                                                                                                    |                                                               |                                                                                                    |                                                                                                    |
| Accor: 15<br>Tag: RES16                                                                                                    |                                                               | Status                                                                                                    |                                                                                                    |
| Tag: RES16                                                                                                    |                                                               | Status                                                                                                    |                                                                                                    |
| Tag: RES16 Channel 2                                                                                                    | les -                                                         |                                                                                                    | 1                                                                                                    |
| Tag: RES16 Channel 2 Device                                                                                                    | MB Reg                                                        | Status                                                                                                    | Status Messages                                                                                                    |
| Tag: RES16  Channel 2  Device Channel 2, Device 1  Adds 0                                                                                                    | MB Reg<br>4241                                                |                                                                                                    | Status Messages No status bits set                                                                                    |
| Tag: RES16  Channel 2  Device Channel 2, Device 1  Adds 0                                                                                                    | 4241                                                          | Status<br>Field Device<br>Status                                                                                | CHANGE DELINERS                                                                                                    |
| Tag: RES16  Channel 2  Device Channel 2, Device 1  Adds 0                                                                                                    |                                                               | Status<br>Field Device                                                                                          | No status bits set                                                                                                    |
| Tag: RES16  Channel 2  Device  Channel 2, Device 1  Addr: 0  Tag: HUMIDITY                                                                                                    | 4241<br>4945                                                  | Status<br>Field Device<br>Status<br>Additional                                                                  | No status bits set                                                                                                    |
| Tag: RES16  Channel 2  Device Channel 2, Device 1 Addir: 0  Tag: HUMIDITY Channel 2, Devices 2 to 16 are not                                                                                                    | 4241<br>4945                                                  | Status<br>Field Device<br>Status<br>Additional                                                                  | No status bits set                                                                                                    |
| Tag: RES16  Channel 2  Device Channel 2, Device 1 Addi: 0  Tag: HUMIDITY Channel 2, Devices 2 to 16 are not Channel 3                                                                                                    | 4241<br>4945<br>x polled.                                     | Status<br>Field Device<br>Status<br>Additional<br>Status                                                        | No status buts set  Not Read                                                                                          |
| Tag: RES16  Channel 2  Device  Channel 2, Device 1  Addr. 0  Channel 2, Device 1  Channel 2, Device 2 to 16 are not  Channel 3  Device                                                                                                    | 4241<br>4945<br># polled.                                     | Status Field Device Status Additional Status Status                                                             | No status bets set  Not Read  Status Messages                                                                         |
| Tag: RES16  Channel 2  Device Channel 2, Device 1 Addi: 0  Tag: RUMIDITY Channel 2, Devices 2 to 16 are not Channel 3  Device Channel 3.                                                                                                    | 4241<br>4945<br>x polled.                                     | Status Field Device Status Additional Status Status Field Device                                                | No status buts set  Not Read                                                                                          |
| Tag: RES16  Channel 2  Device Channel 2, Device 1  Addr: 0  Tag: RUMIDITY  Channel 3, Device 2 to 16 are not  Channel 3.  Device Channel 3, Device 1  Addr: 0  Channel 3, Device 1                                                                                                    | 4241<br>4945<br>xt polled.<br>MB Reg<br>4257                  | Status Field Device Status Additional Status  Status  Status  Field Device Status                               | No status bets set  Not Read  Status Messages (6) Configuration Changed                                               |
| Addr. 15 Tag: RES16  Channel 2  Device  Channel 2, Device 1  Addr. 0  Channel 2, Device 1  Channel 3, Device 2 to 16 are not  Channel 3.  Device  Channel 3, Device 1  Addr. 0  Tag: DUALTEMP                                                                                                    | 4241<br>4945<br>rt polled.                                    | Status Field Device Status Additional Status Status Status Field Device Status Additional                       | No status bets set  Not Read  Status Messages                                                                         |
| Channel 2 Device Channel 2, Device 1 defer HUMDITY Channel 2, Device 1 defer HUMDITY Channel 3 Device 2 to 16 are not Channel 3 Device Channel 3, Device 1 defer 0 Tag: DUALTEMP                                                                                                    | 4241<br>4945<br>st polled.<br>MB Reg<br>4257<br>5345          | Status Field Device Status Additional Status  Status  Status  Field Device Status                               | No status bets set  Not Read  Status Messages (6) Configuration Changed                                               |
| Channel 2 Device Channel 2, Device 1 defer HUMDITY Channel 2, Device 1 defer HUMDITY Channel 3 Device 2 to 16 are not Channel 3 Device Channel 3, Device 1 defer 0 Tag: DUALTEMP                                                                                                    | 4241<br>4945<br>st polled.<br>MB Reg<br>4257<br>5345          | Status Field Device Status Additional Status Status Status Field Device Status Additional                       | No status bets set  Not Read  Status Messages (6) Configuration Changed                                               |
| Channel 2 Device Channel 2, Device 1 defer HUMDITY Channel 2, Device 2 to 16 are not Channel 3. Device 2 to 16 are not Channel 3. Device 1 Addr. 0 Tag. DUALTEMP Channel 3, Device 2 to 16 are not Channel 3, Device 1 Channel 3, Device 2 Channel 3, Device 3                                                                                                    | 4241<br>4945<br>st polled.<br>MB Reg<br>4257<br>5345          | Status Field Device Status Additional Status Status Status Field Device Status Additional                       | No status bets set  Not Read  Status Messages (6) Configuration Changed                                               |
| Channel 2 Device Channel 2, Device 1 Addr: 0 Addr: 0 Channel 2, Device 1 Addr: 0 Channel 3, Devices 2 to 16 are not Channel 3, Device 1 Addr: 0 Channel 3, Device 1 Addr: 0 Channel 3, Device 2 Channel 4 Channel 3, Device 2 Channel 4                                                                                                    | 4241 4945  Applied.  MB Reg 4257 5345  st polled.             | Status Field Device Status Additional Status Status Status Field Device Status Additional                       | No status bets set  Not Read  Status Messages (6) Configuration Changed  Not Read                                     |
| Tag: RES16  Channel 2  Device Channel 2, Device 1 Addr: 0  Channel 2, Device 2  Channel 3, Device 2 to 16 are not Channel 3, Device 1  Addr: 0  Tag: BUMIDITY  Channel 3, Device 1  Tag: DUALTEMP  Channel 3, Device 2  Channel 4  Device                                                                                                    | #241 #945 # polled.  MB Reg #257  5345 # polled.  MB Reg      | Status Field Device Status Additional Status Status Field Device Status Additional Status Additional Status     | No nation bits set  Not Read  Status Messages  (6) Configuration Changed  Not Read                                    |
| Tag: RES16  Channel 2  Device Channel 2, Device 1 Addr: 0  Channel 3, Devices 2 to 16 are not Channel 3, Device 1 Addr: 0  Tag: BUMIDITY  Channel 3, Device 1  Tag: DUALTEMP  Channel 3, Device 2  Channel 4  Device Channel 4  Device Channel 4  Device 1  Channel 4  Channel 4  Channel 5  Channel 5  Channel 6  Channel 7  Channel 7  C | #241 #945 # polled.  MB Reg #257  5345 # polled.  MB Reg #273 | Seatus Field Device Soutus Additional Status Status Status Status Status Status Status Status Status Status     | No status bets set  Not Read  Status Messages (6) Configuration Changed  Not Read  Status Messages No status bits set |
| Tag: RES16  Channel 2  Device Channel 2, Device 1 Addr: 0 Tag: RUMIDITY  Channel 2, Devices 2 to 16 are not Channel 3. Device 1 Addr: 0 Tag: DUALTEMP  Channel 3, Device 1 Tag: DUALTEMP  Channel 3, Device 2 Tag: DUALTEMP  Channel 4  Device  Channel 4  Device 1                                                                                                    | #241 #945 # polled.  MB Reg #257  5345 # polled.  MB Reg      | Seatus Field Device Status Addinocal Status Status Status Status Field Device Status Field Device Status Status | No nation bits set  Not Read  Status Messages  (6) Configuration Changed  Not Read                                    |

226-710-00A September 2018

Figure 4.10. HES HART Status and Variables Web Page

## **HES: HART Ethernet System**

### **HES HART Status & Variables**

| HES Field Device Status |        |        |                    |  |  |  |
|-------------------------|--------|--------|--------------------|--|--|--|
| Register Name           | MB Reg | Value  | Status Messages    |  |  |  |
| Field Device Status     | 9067   | 0x0000 | No status bits set |  |  |  |

| HES Additional Status            |        |       |                    |  |  |
|----------------------------------|--------|-------|--------------------|--|--|
| Status Bytes                     | MB Reg | Value | Description        |  |  |
| System Overall (Upper)           | 9072   | 0x00  | No status bits set |  |  |
| System Overall (Lower)           | 9073   | 0x00  | No status bits set |  |  |
| Channel 1 Consolidated Status    | 9074   | 0x00  | No status bits set |  |  |
| Channel 2 Consolidated Status    | 9075   | 0x00  | No status bits set |  |  |
| Channel 3 Consolidated Status    | 9076   | 0x00  | No status bits set |  |  |
| Channel 4 Consolidated Status    | 9077   | 0x00  | No status bits set |  |  |
| Extended Status Code (not used)  | 9078   | 0x00  | No status bits set |  |  |
| Device Operating Mode (not used) | 9079   | 0x00  | No status bits set |  |  |
| Standardized Status 0            | 9080   | 0x00  | No status bits set |  |  |

| HES Dynamic Variables |        |        |                                                      |  |  |  |
|-----------------------|--------|--------|------------------------------------------------------|--|--|--|
| Dynamic Variable      | MB Reg | Value  | Source Device Variable                               |  |  |  |
| PV                    | 9001   | 16.000 | DV: 66, Source: Ch 1: Number of slaves communicating |  |  |  |
| SV                    | 9003   | 1.000  | DV: 68, Source: Ch 2: Number of slaves communicating |  |  |  |
| TV                    | 9005   | 1.000  | DV: 70, Source: Ch 3: Number of slaves communicating |  |  |  |
| QV                    | 9007   | 1.000  | DV: 72, Source: Ch 4: Number of slaves communicating |  |  |  |

| HES Device Variables |        |               |                                          |  |  |  |
|----------------------|--------|---------------|------------------------------------------|--|--|--|
| Device Variable      | MB Reg | Value         | Description                              |  |  |  |
| DV1                  | 9203   | 84.024 DEG F  | Source: Mapped - Chan: 1, Device: 1, PV  |  |  |  |
| DV2                  | 9205   | 474.767 OHMS  | Source: Mapped - Chan: 1, Device: 2, PV  |  |  |  |
| DV3                  | 9207   | 181.645 OHMS  | Source: Mapped - Chan: 1, Device: 3, PV  |  |  |  |
| DV4                  | 9209   | 129.706 OHMS  | Source: Mapped - Chan: 1, Device: 4, PV  |  |  |  |
| DV5                  | 9211   | 885.471 OHMS  | Source: Mapped - Chan: 1, Device: 5, PV  |  |  |  |
| DV6                  | 9213   | 323.190 OHMS  | Source: Mapped - Chan: 1, Device: 6, PV  |  |  |  |
| DV7                  | 9215   | 846.968 OHMS  | Source: Mapped - Chan: 1, Device: 7, PV  |  |  |  |
| DV8                  | 9217   | 996.493 OHMS  | Source: Mapped - Chan: 1, Device: 8, PV  |  |  |  |
| DV9                  | 9219   | 523.627 OHMS  | Source: Mapped - Chan: 1, Device: 9, PV  |  |  |  |
| DV10                 | 9221   | 191.073 OHMS  | Source: Mapped - Chan: 1, Device: 10, PV |  |  |  |
| DV11                 | 9223   | 1820.651 OHMS | Source: Mapped - Chan: 1, Device: 11, PV |  |  |  |
| DV12                 | 9225   | 308.479 OHMS  | Source: Mapped - Chan: 1, Device: 12, PV |  |  |  |
| DV13                 | 9227   | 338.773 OHMS  | Source: Mapped - Chan: 1, Device: 13, PV |  |  |  |
| DV14                 | 9229   | 1615.203 OHMS | Source: Mapped - Chan: 1, Device: 14, PV |  |  |  |
| DV15                 | 9231   | 69.750 OHMS   | Source: Mapped - Chan: 1, Device: 15, PV |  |  |  |
| DV16                 | 9233   | 575.270 OHMS  | Source: Mapped - Chan: 1, Device: 16, PV |  |  |  |

226-710-00A September 2018

## **Section 5 - MODBUS Register Definitions**

The HES supports up to four concurrent MODBUS/ TCP connections. The diagnostic data collected by the HES from connected devices are transmitted through MODBUS/TCP to control systems, historians, etc. for predictive analytics that permits scheduled preventative device maintenance, greatly reducing unplanned or emergency process interruptions or shutdowns.

Due to the number of HES channels and devices per channel, there can be a large number of MODBUS registers. Great consideration was given to the optimizing of polling requests made by MODBUS/TCP hosts over Ethernet networks in order to protect bandwidth. Hence, the HES allows the following MODBUS memory map to be laid out by variable or device type and optionally compressed. Additionally, the user can decide what value the MODBUS register should post when there is lost communication with connected HART devices. It is recommended that the user familiarize themselves with the following MODBUS register tables and most used register ranges.

### **HES MODBUS Register Definitions**

The following tables define the MODBUS input and holding register assignments. These tables are based on one based register assignments. If your MODBUS host requires programming using zero based MODBUS addresses, then deduct 1 from the listed (or computed) one based register value. Please refer to your MODBUS host documentation to determine if it should be programmed using address or register values.

Table 5.1. MODBUS Register Overview

| Register Range | Name          | Description                   | Ref. Table        |
|----------------|---------------|-------------------------------|-------------------|
| 1-8192         | HART Field    | HART data collected for all   | Table 5.2 and 5.3 |
|                | Device Data   | field devices                 |                   |
| 9001-9128      | HES HART Data |                               | Table 5.4         |
| 9201-9500      | HES Device    |                               | Table 5.5         |
|                | Variables     |                               |                   |
| 9501-9828      | HES Status    |                               | Table 5.6         |
|                | Registers     |                               |                   |
| 9901-9999      | HES System    | Information about the system  | Table 5.7         |
|                | Information   | including version, model etc. |                   |

HART field device data is assigned to registers 1-8192 depending on the mapping and compression options. HES data is always assigned to fixed registers 9001 through 9999.

226-710-00A September 2018

### **HART Field Device Registers**

The MODBUS registers are organized into groups. Each group starts at a fixed MODBUS register but the variables will be organized differently based on the selected mapping and compression options.

**NOTE:** The MODBUS registers and data for most of these parameters are also available on the HES generated web pages.

The following equations are used for calculating the MODBUS registers for each of the parameters.

**Mapping By Variable Type (PV1, PV2, PV3..):** MODBUS register =  $b + (o^*t) + (r^*p)$ 

**Mapping By Device Type (PV1, SV1, TV1..):** MODBUS register =  $b + o + (g^*p)$ 

The following variables can be found on the appropriate table (below)

b = MODBUS group base register

g = Device group size

r = Parameter size (number of registers)

o = Parameter (Register) offset

These variables are determined by your HES' specific configuration

p = Device position (calculated)

t = Total number of HART field devices

x = HES channel number (1 thru 4)

y = Device number on Channel x

#### Use without compression

When compression of unused devices is NOT used, then the device position (p) is always calculated assuming 16 devices per channel. Device position can be a value from 0 to 63.

$$p = [(x-1)*16] + (y-1)$$

Where x is the HES channel number (1 to 4) and y is the device number on that channel (1-16).

For example, when device compression is turned off, the  $3^{rd}$  device on channel 4 has a device position of [(4-1)\*16] + (3-1) = 50

226-710-00A September 2018

#### Use with compression

When compression of unused devices IS used, then you need to know the number of devices on each channel to calculate the device position (p) and total number of devices on all channels (t).

So for a device on channel 3 you need to know how many devices are on channels 1 and 2 and also the total number of devices on all 4 channels. Device position can be a value from 0 to 63.

#### For example:

| Channel 1 | Channel 2 | Channel 3 | Channel 4 |
|-----------|-----------|-----------|-----------|
| 6 devices | 5 devices | 2 devices | 1 device  |

Total number of devices on all channels t = 6+5+2+1 = 14;

For Ch1 Dev3, device position p = 2;

For Ch2 Dev4, device position p = 6 + 4 - 1 = 9;

For Ch4 Dev1, device position p = 6 + 5 + 2 + 1 - 1 = 13

Variables b, g, r and o are provided in the tables below for every field device parameter stored in the HES. Table 1 is used for all mapping and compression except when CMD3/CMD9 compression is selected. When CMD3/CMD9 compression is selected, Table 2 should be used.

#### **Example Calculations:**

HES is configured with 14 field devices

| Channel 1 | Channel 2 | Channel 3 | Channel 4 |
|-----------|-----------|-----------|-----------|
| 6 devices | 5 devices | 2 devices | 1 device  |

1) Locate Integer value of PV for HART Device 3 on Channel 2

Mapped by Variable Type, NO compression\*:

MODBUS register = b + (o\*t) + (r\*p)

t=64, p=18;

From Table 1: b=2049, o=0, r=1

MODBUS register = 2049 + (0\*64) + (1\*18) = 2067

\*with NO compression each channel is assumed to have 16 devices

2) Locate Float value of SV for HART Device 1 on Channel 3

## **HES**

### HART to Ethernet Gateway System

### **User Manual**

226-710-00A September 2018

Sorted by Device Type, unused device compression:

MODBUS register = 
$$b + o + (g*p)$$

$$p=11;$$

From Table 1: b=1, o=2, g=8

MODBUS register = 1 + 2 + (8\*11) = 91

3) Locate Float value of Device Variable 3 for HART Device 1 on Channel 4

Sorted by Variable Type, compression of unused devices and CMD3/CMD9 compression:

MODBUS register = 
$$b + (o*t) + (r*p)$$

$$t=14$$
;  $p=13$ ;

From Table 2: b=1, o=4, r=2

MODBUS register = 1 + (4\*14) + (2\*13) = 83

Table 5.2. HART Field Device Parameters

| Parameter            | Туре        | Group(s)         | Base<br>Register<br>(b) | Group<br>size<br>(g) | No. of registers (r) | Register<br>Offset<br>(o) |
|----------------------|-------------|------------------|-------------------------|----------------------|----------------------|---------------------------|
| Float Data           |             |                  |                         |                      |                      |                           |
| PV                   | float32     | Float Dyn Vars A | 1                       | 8                    | 2                    | 0                         |
| SV                   | float32     | Float Dyn Vars A | 1                       | 8                    | 2                    | 2                         |
| TV                   | float32     | Float Dyn Vars A | 1                       | 8                    | 2                    | 4                         |
| QV                   | float32     | Float Dyn Vars A | 1                       | 8                    | 2                    | 6                         |
| Loop Current         | float32     | Float Dyn Vars B | 513                     | 8                    | 2                    | 0                         |
| Device Variable 1    | float32     | Float Dev Vars   | 1025                    | 16                   | 2                    | 0                         |
| Device Variable 2    | float32     | Float Dev Vars   | 1025                    | 16                   | 2                    | 2                         |
| Device Variable 3    | float32     | Float Dev Vars   | 1025                    | 16                   | 2                    | 4                         |
| Device Variable 4    | float32     | Float Dev Vars   | 1025                    | 16                   | 2                    | 6                         |
| Device Variable 5    | float32     | Float Dev Vars   | 1025                    | 16                   | 2                    | 8                         |
| Device Variable 6    | float32     | Float Dev Vars   | 1025                    | 16                   | 2                    | 10                        |
| Device Variable 7    | float32     | Float Dev Vars   | 1025                    | 16                   | 2                    | 12                        |
| Device Variable 8    | float32     | Float Dev Vars   | 1025                    | 16                   | 2                    | 14                        |
| Integer Data         |             |                  |                         |                      |                      |                           |
| PV Integer           | fixed point | Int Dyn Vars A   | 2049                    | 4                    | 1                    | 0                         |
| SV Integer           | fixed point | Int Dyn Vars A   | 2049                    | 4                    | 1                    | 1                         |
| TV Integer           | fixed point | Int Dyn Vars A   | 2049                    | 4                    | 1                    | 2                         |
| QV Integer           | fixed point | Int Dyn Vars A   | 2049                    | 4                    | 1                    | 3                         |
| Loop Current Integer | fixed point | Int Dyn Vars B   | 2305                    | 4                    | 1                    | 0                         |
| Device Variable 1    | fixed point | Int Dev Vars     | 2561                    | 8                    | 1                    | 0                         |
| Device Variable 2    | fixed point | Int Dev Vars     | 2561                    | 8                    | 1                    | 1                         |
| Device Variable 3    | fixed point | Int Dev Vars     | 2561                    | 8                    | 1                    | 2                         |
| Device Variable 4    | fixed point | Int Dev Vars     | 2561                    | 8                    | 1                    | 3                         |
| Device Variable 5    | fixed point | Int Dev Vars     | 2561                    | 8                    | 1                    | 4                         |

# **HES**

## HART to Ethernet Gateway System

# **User Manual**

| Parameter                    | Туре        | Group(s)            | Base<br>Register<br>(b) | Group<br>size<br>(g) | No. of<br>registers<br>(r) | Register<br>Offset<br>(o) |
|------------------------------|-------------|---------------------|-------------------------|----------------------|----------------------------|---------------------------|
| Device Variable 6            | fixed point | Int Dev Vars        | 2561                    | 8                    | 1                          | 5                         |
| Device Variable 7            | fixed point | Int Dev Vars        | 2561                    | 8                    | 1                          | 6                         |
| Device Variable 8            | fixed point | Int Dev Vars        | 2561                    | 8                    | 1                          | 7                         |
| Quality                      |             |                     |                         |                      |                            |                           |
| Device Variable 1 Quality    | unit8       | Quality Dev Vars    | 3585                    | 8                    | 1                          | 0                         |
| Device Variable 2 Quality    | unit8       | Quality Dev Vars    | 3585                    | 8                    | 1                          | 1                         |
| Device Variable 3 Quality    | unit8       | Quality Dev Vars    | 3585                    | 8                    | 1                          | 2                         |
| Device Variable 4 Quality    | unit8       | Quality Dev Vars    | 3585                    | 8                    | 1                          | 3                         |
| Device Variable 5 Quality    | unit8       | Quality Dev Vars    | 3585                    | 8                    | 1                          | 4                         |
| Device Variable 6 Quality    | unit8       | Quality Dev Vars    | 3585                    | 8                    | 1                          | 5                         |
| Device Variable 7 Quality    | unit8       | Quality Dev Vars    | 3585                    | 8                    | 1                          | 6                         |
| Device Variable 8 Quality    | unit8       | Quality Dev Vars    | 3585                    | 8                    | 1                          | 7                         |
| Status                       |             |                     |                         |                      |                            |                           |
| Last HART Command            | unit8       | Status              | 4097                    | 32                   | 1                          | 0                         |
| Response Code                | unit8       | Status              | 4097                    | 32                   | 1                          | 1                         |
| Field Device Status          | unit8       | Status              | 4097                    | 32                   | 1                          | 2                         |
| Configuration Change Counter | unit16      | Status              | 4097                    | 32                   | 1                          | 3                         |
| Additional Device Status     | unit8       | Status              | 4097                    | 32                   | 25                         | 7                         |
| Field Device Configuration   |             |                     |                         |                      |                            |                           |
| PV, SV, TV & QV Units        | unit8 array | Field Device Config | 6145                    | 32                   | 2                          | 0                         |
| Loop Current Units           | unit8       | Field Device Config | 6145                    | 32                   | 1                          | 2                         |
| Var1-8 Units                 | unit8 array | Field Device Config | 6145                    | 32                   | 4                          | 4                         |
| Transmitter HART Revision    | unit8       | Field Device Config | 6145                    | 32                   | 1                          | 15                        |
| PV Upper Range               | float32     | Field Device Config | 6145                    | 32                   | 1                          | 16                        |
| PV Lower Range               | float32     | Field Device Config | 6145                    | 32                   | 1                          | 18                        |
| Tag Bytes 0-7                | ascii       | Field Device Config | 6145                    | 32                   | 4                          | 24                        |

### HART to Ethernet Gateway System

# **User Manual**

| Parameter                  | Туре   | Group(s)            | Base<br>Register<br>(b) | Group<br>size<br>(g) | No. of<br>registers<br>(r) | Register<br>Offset<br>(o) |
|----------------------------|--------|---------------------|-------------------------|----------------------|----------------------------|---------------------------|
| Manufacturing code         | unit6  | Field Device Config | 6145                    | 32                   | 1                          | 28                        |
| Device Type code           | unit16 | Field Device Config | 6145                    | 32                   | 1                          | 29                        |
| Field Device Serial Number | unit8  | Field Device Config | 6145                    | 32                   | 2                          | 30                        |

Table 5.3. HART Field Device Parameters (with CMD3/CMD9 Compression)

| Parameter                                 | Туре        | Group(s)         | Base<br>Register<br>(b) | Group<br>size (g) | No. of registers (r) | Register<br>Offset<br>(o) |
|-------------------------------------------|-------------|------------------|-------------------------|-------------------|----------------------|---------------------------|
| Float Data                                |             |                  |                         |                   |                      |                           |
| PV/Device Variable 1                      | float32     | Float Dev Vars   | 1                       | 8                 | 2                    | 0                         |
| SV/Device Variable 2                      | float32     | Float Dev Vars   | 1                       | 8                 | 2                    | 2                         |
| TV/Device Variable 3                      | float32     | Float Dev Vars   | 1                       | 8                 | 2                    | 4                         |
| QV/Device Variable 4                      | float32     | Float Dev Vars   | 1                       | 8                 | 2                    | 6                         |
| Loop Current/Device Variable 5            | float32     | Float Dev Vars   | 1                       | 8                 | 2                    | 0                         |
| Integer Data                              |             |                  |                         |                   |                      |                           |
| PV/Device Variable 1 Integer              | fixed point | Int Dev Vars     | 2049                    | 4                 | 1                    | 0                         |
| SV/Device Variable 2 Integer              | fixed point | Int Dev Vars     | 2049                    | 4                 | 1                    | 1                         |
| TV/Device Variable 3 Integer              | fixed point | Int Dev Vars     | 2049                    | 4                 | 1                    | 2                         |
| QV/Device Variable 4 Integer              | fixed point | Int Dev Vars     | 2049                    | 4                 | 1                    | 3                         |
| Loop Current/Device Variable 5<br>Integer | fixed point | Int Dev Vars     | 2049                    | 4                 | 1                    | 0                         |
| Quality                                   |             |                  |                         |                   |                      |                           |
| Var1 Quality                              | unit8       | Quality Dev Vars | 3585                    | 8                 | 1                    | 0                         |
| Var2 Quality                              | unit8       | Quality Dev Vars | 3585                    | 8                 | 1                    | 1                         |
| Var3 Quality                              | unit8       | Quality Dev Vars | 3585                    | 8                 | 1                    | 2                         |
| Var4 Quality                              | unit8       | Quality Dev Vars | 3585                    | 8                 | 1                    | 3                         |
| Var5 Quality                              | unit8       | Quality Dev Vars | 3585                    | 8                 | 1                    | 4                         |

# **HES**

## HART to Ethernet Gateway System

# **User Manual**

| Parameter                    | Туре        | Group(s)               | Base<br>Register<br>(b) | Group<br>size (g) | No. of registers (r) | Register<br>Offset<br>(o) |
|------------------------------|-------------|------------------------|-------------------------|-------------------|----------------------|---------------------------|
| Var6 Quality                 | unit8       | Quality Dev Vars       | 3585                    | 8                 | 1                    | 5                         |
| Var7 Quality                 | unit8       | Quality Dev Vars       | 3585                    | 8                 | 1                    | 6                         |
| Var8 Quality                 | unit8       | Quality Dev Vars       | 3585                    | 8                 | 1                    | 7                         |
| Status                       |             |                        |                         |                   |                      |                           |
| Last HART Command            | unit8       | Status                 | 4097                    | 32                | 1                    | 0                         |
| Response Code                | unit8       | Status                 | 4097                    | 32                | 1                    | 1                         |
| Field Device Status          | unit8       | Status                 | 4097                    | 32                | 1                    | 2                         |
| Configuration Change Counter | unit16      | Status                 | 4097                    | 32                | 1                    | 3                         |
| Additional Device Status     | unit8       | Status                 | 4097                    | 32                | 25                   | 7                         |
| Field Device Configuration   |             |                        |                         |                   |                      |                           |
| PV, SV, TV & QV Units        | unit8 array | Field Device<br>Config | 6145                    | 32                | 2                    | 0                         |
| Loop Current Units           | unit8       | Field Device<br>Config | 6145                    | 32                | 1                    | 2                         |
| Var1-8 Units                 | unit8 array | Field Device<br>Config | 6145                    | 32                | 4                    | 4                         |
| Transmitter HART Revision    | unit8       | Field Device<br>Config | 6145                    | 32                | 1                    | 15                        |
| PV Upper Range               | float32     | Field Device<br>Config | 6145                    | 32                | 2                    | 16                        |
| PV Lower Range               | float32     | Field Device<br>Config | 6145                    | 32                | 2                    | 18                        |
| Tag Bytes 0-7                | ascii       | Field Device<br>Config | 6145                    | 32                | 4                    | 24                        |
| Manufacturing code           | unit6       | Field Device<br>Config | 6145                    | 32                | 1                    | 28                        |
| Device Type code             | unit16      | Field Device<br>Config | 6145                    | 32                | 1                    | 29                        |
| Field Device Serial Number   | Unit24      | Field Device<br>Config | 6145                    | 32                | 2                    | 30                        |

226-710-00A September 2018

HES HART data is always assigned to fixed registers 9001 through 9128.

Table 5.4. HES HART Data

| Register | Туре        | No. of registers | Parameter    |
|----------|-------------|------------------|--------------|
|          |             |                  | Float Data   |
| 9001     | float32     | 2                | PV           |
| 9003     | float32     | 2                | SV           |
| 9005     | float32     | 2                | TV           |
| 9007     | float32     | 2                | QV           |
| 9017     | float32     | 2                | Var1         |
| 9019     | float32     | 2                | Var2         |
| 9021     | float32     | 2                | Var3         |
| 9023     | float32     | 2                | Var4         |
| 9025     | float32     | 2                | Var5         |
| 9027     | float32     | 2                | Var6         |
| 9029     | float32     | 2                | Var7         |
| 9031     | float32     | 2                | Var8         |
|          |             |                  | Integer Data |
| 9033     | fixed point | 1                | PV Integer   |
| 9034     | fixed point | 1                | SV Integer   |
| 9035     | fixed point | 1                | TV Integer   |
| 9036     | fixed point | 1                | QV Integer   |
| 9041     | fixed point | 1                | Var1 Integer |
| 9042     | fixed point | 1                | Var2 Integer |
| 9043     | fixed point | 1                | Var3 Integer |
| 9044     | fixed point | 1                | Var4 Integer |
| 9045     | fixed point | 1                | Var5 Integer |
| 9046     | fixed point | 1                | Var6 Integer |
| 9047     | fixed point | 1                | Var7 Integer |

# HART to Ethernet Gateway System

# **User Manual**

226-710-00A September 2018

| Register | Туре        | No. of registers | Parameter                    |
|----------|-------------|------------------|------------------------------|
| 9048     | fixed point | 1                | Var8 Integer                 |
|          |             |                  | Quality                      |
| 9057     | unit8       | 1                | Var1 Quality                 |
| 9058     | unit8       | 1                | Var2 Quality                 |
| 9059     | unit8       | 1                | Var3 Quality                 |
| 9060     | unit8       | 1                | Var4 Quality                 |
| 9061     | unit8       | 1                | Var5 Quality                 |
| 9062     | unit8       | 1                | Var6 Quality                 |
| 9063     | unit8       | 1                | Var7 Quality                 |
| 9064     | unit8       | 1                | Var8 Quality                 |
|          |             |                  | Status                       |
| 9065     | unit8       | 1                | Last HART Command            |
| 9066     | unit8       | 1                | Response Code                |
| 9067     | unit8       | 1                | Field Device Status          |
| 9068     | unit16      | 1                | Configuration Change Counter |
| 9072     | unit8       | 25               | Additional Device Status     |
|          |             |                  | Field Device Configuration   |
| 9097     | unit8 array | 2                | PV, SV, TV & QV Units        |
| 9101     | unit8 array | 4                | Var1-8 Units                 |
| 9112     | unit8       | 1                | Transmitter HART Revision    |
| 9121     | ascii       | 4                | Tag Bytes 0-7                |
| 9125     | unit6       | 1                | Manufacturing code           |
| 9126     | unit16      | 1                | Device Type code             |
| 9127     | unit8       | 2                | Field Device Serial Number   |

226-710-00A September 2018

Table 5.5. HES Device Variables

HES Device Variable data is always assigned to fixed registers 9201 through 9500.

| Register | Туре    | No. of registers | Parameter      | Description                                                     |
|----------|---------|------------------|----------------|-----------------------------------------------------------------|
| 9201     | float32 | 2                | DV0 (Reserved) |                                                                 |
| 9203     | float32 | 128              | DV1-64         | (channel, device, variable) mapped from field device data       |
| 9331     | float32 | 2                | DV65           | Number of field devices channel 1 is configured to poll.        |
| 9333     | float32 | 2                | DV66           | Number of field devices channel 1 is communicating with.        |
| 9335     | float32 | 2                | DV67           | Number of field devices channel 2 is configured to poll.        |
| 9337     | float32 | 2                | DV68           | Number of field devices channel 2 is communicating with.        |
| 9339     | float32 | 2                | DV69           | Number of field devices channel 3 is configured to poll.        |
| 9341     | float32 | 2                | DV70           | Number of field devices channel 3 is communicating with.        |
| 9343     | float32 | 2                | DV71           | Number of field devices channel 4 is configured to poll.        |
| 9345     | float32 | 2                | DV72           | Number of field devices channel 4 is communicating with.        |
| 9347     | float32 | 2                | DV73           | The total number of Field Device the HES is configured to poll. |
| 9349     | float32 | 2                | DV74           | The total number of Field Device the HES is communicating with. |

# **HES**

## HART to Ethernet Gateway System

# **User Manual**

226-710-00A September 2018

Table 5.6. HES Status Registers

HES status registers are always assigned to fixed registers 9501 through 9828.

| Register | Parameter                            |
|----------|--------------------------------------|
| 9501     | System Overall                       |
| 9502     | System Status Summary                |
| 9513     | User Configuration Error Summary     |
| 9514     | Configuration Storage Error          |
| 9516     | System Security Status               |
| 9566     | Channel 1 Consolidated Status        |
| 9569     | Channel 1 Detected Devices           |
| 9571     | Channel 1 Devices Not Producing Data |
| 9598     | Channel 2 Consolidated Status        |
| 9601     | Channel 2 Detected Devices           |
| 9603     | Channel 2 Devices Not Producing Data |
| 9630     | Channel 3 Consolidated Status        |
| 9633     | Channel 3 Detected Devices           |
| 9635     | Channel 3 Devices Not Producing Data |
| 9662     | Channel 4 Consolidated Status        |
| 9665     | Channel 4 Detected Devices           |
| 9667     | Channel 4 Devices Not Producing Data |

226-710-00A September 2018

Table 5.7. HES System Information

HES system information is always assigned to fixed registers 9901 through 9999.

| Register             | Туре                               | Parameter                                                                                                    |
|----------------------|------------------------------------|----------------------------------------------------------------------------------------------------|
| 9901<br>9902         | u24 - sn                           | Serial Number (upper byte / lower word)<br>9001 contains the upper byte, 9002<br>contains the two lower bytes |
| 9903<br>9904<br>9905 | u8 - maj<br>u8 - min<br>u8 - build | HES Hardware rev (maj.min.build)                                                                              |
| 9906<br>9907<br>9908 | u8 - maj<br>u8 - min<br>u8 - build | HES Software Revision (maj.min.build)                                                                         |
| 9909                 | u8 - number                        | Number of channels                                                                                            |
| 9911<br>9912         | u32 - ms                           | System millisecond counter follows float word order setting                                                   |

## **Section 6 – Operation and Maintenance**

### **Operation**

Once installed HES begins to operate immediately. Depending upon environmental conditions, it can be expected to operate unattended for extended periods of time. No calibration is required.

#### **HES Status Information**

There is a wide range of status information available in the HES. The types of information can be broadly grouped into system status and HART device status. Most status data is reported on the webpages and in the MODBUS Register Map.

### **HES System Status**

#### **Status LEDs**

The LEDs provide an indication of the device's operating status without the need to communicate with the unit. There is one Ready LED and one or four Channel LEDs (depending on the model). See table 6.1 for LED status information.

Figure 6.1. LED Indication and device status OK

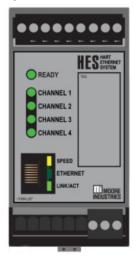

226-710-00A September 2018

Table 6.1. LED Indication and device status

| LED       | Color     | Description                            |
|-----------|-----------|----------------------------------------|
| Ready     | RED       | Initializing on power up or Unit Fault |
|           | GREEN     | System OK                              |
| Channel X | RED       | Initializing, Fault or No HART         |
|           |           | communication                          |
|           | GREEN     | Channel OK and HART communication      |
|           |           | with all field devices                 |
|           | RED/GREEN | Some, but not all field devices        |
|           |           | responding to polling                  |

### **System Status Registers**

The HES has a wealth of diagnostic data to help identify any HES or field device issues. The status registers are organized in a hierarchy, with the higher levels summarizing the contents of the lower levels (see table 6.2). These registers are displayed on the 'System Status Registers' webpage and can also be found in the MODBUS registers.

## **HES**

### HART to Ethernet Gateway System

## **User Manual**

226-710-00A September 2018

Table 6.2. System Status

System Register Hierarchy System Overall

System Status Summary

User Configuration Error Configuration Storage Error System Security Status

IO Channels
Channel x Consolidated Status
Channel x Detected Devices
Channel x Devices Not Producing Data

The following tables (6.3-6.9) summarize each of the registers and actions required in the event of an error.

### **System Overall**

Table 6.3. MODBUS register: 9501

| Bit | Name           | What it Means                                                                                               | What to Do                          |
|-----|----------------|----------------------------------------------------------------------------------------------------|-------------------------------------|
| 0   | Initialization | The system is initializing including                                                                        | Wait for initialization to complete |
|     |                | startup diagnostics and configuration                                                                       | (approximately 3-5 seconds)         |
| 1   | System Error   | Unit or IO channel failure. This will also set Device Malfunction bit of the HES Field Device Status (HART) | See System Status Summary           |
| 2   | General Error  | System and communication errors                                                                             | See System Status Summary           |

## HART to Ethernet Gateway System

# **User Manual**

226-710-00A September 2018

## **System Status Summary**

Table 6.4. MODBUS register: 9502

| Bit | Name           | What it Means                       | What to Do                      |
|-----|----------------|-------------------------------------|---------------------------------|
| 0   | Diagnostic     | One of the diagnostics has detected | Contact Moore Industries        |
|     | Failure        | a fault                             | Customer Support                |
| 1   | IO Channel     | One or more IO channels are         | See IO Channel Consolidated     |
|     | System Error   | reporting a system failure          | Status Registers                |
| 2   | IO Channel     | One or more IO channels are         | See IO Channel Consolidated     |
|     | General Error  | reporting a general failure         | Status Registers                |
| 3   | IO Channel     | One or more IO channels are         | See IO Channel Consolidated     |
|     | Warning        | reporting a warning                 | Status Registers                |
| 4   | User           | User configuration error            | See User Configuration Error    |
|     | Configuration  |                                     | Register                        |
|     | Error          |                                     |                                 |
| 5   | Reserved       |                                     |                                 |
| 6   | Reserved       |                                     |                                 |
| 7   | Configuration  | Error detected in non-volatile      | See Configuration Storage Error |
|     | Storage Error  | memory storage of configuration     | Register                        |
| 8   | Internal Error | Indicates an HES internal fault     | Contact Moore Industries        |
|     |                |                                     | Customer Support                |
| 9   | Security       | Indicates open security settings    | See System Security Status      |
|     | Status         |                                     |                                 |

## **User Configuration Error**

Table 6.5. MODBUS register: 9513

| Bit | Name         | What it Means                       | What to Do                  |
|-----|--------------|-------------------------------------|-----------------------------|
| 0   | IO Channel 1 | IO Channel 1 has a configuration    | Correct configuration error |
|     | Config Error | error                               |                             |
| 1   | IO Channel 2 | IO Channel 2 has a configuration    | Correct configuration error |
|     | Config Error | error                               |                             |
| 2   | IO Channel 3 | IO Channel 3 has a configuration    | Correct configuration error |
|     | Config Error | error                               |                             |
| 3   | IO Channel 4 | IO Channel 4 has a configuration    | Correct configuration error |
|     | Config Error | error                               |                             |
| 4   | HART Config  | The HART configuration has an error | Correct configuration error |
|     | Error        |                                     |                             |
| 5   | MODBUS       | The MODBUS configuration has an     | Correct configuration error |
|     | Config Error | error                               |                             |
| 6   | Network      | The network configuration has an    | Correct configuration error |
|     | Config Error | error                               |                             |

## HART to Ethernet Gateway System

# **User Manual**

226-710-00A September 2018

## **Configuration Storage Error**

Table 6.6. MODBUS register: 9514

| Bit | Name         | What it Means                     | What to Do                       |
|-----|--------------|-----------------------------------|----------------------------------|
| 0   | Factory Data | There was a problem reading the   | Power cycle unit, if the error   |
|     | Error        | factory information               | returns then contact Moore       |
|     |              |                                   | Industries Customer Support.     |
| 1   | Network      | There was a problem reading or    | If this occurred after           |
|     | Config Data  | writing the network configuration | reconfiguring the network        |
|     | Error        | information                       | settings, reconfigure again and  |
|     |              |                                   | power cycle the unit.            |
|     |              |                                   | Otherwise contact Moore          |
|     |              |                                   | Industries Customer Support.     |
| 2   | User Data    | There was a problem reading or    | If this occurred after           |
|     | Error        | writing the user configuration    | reconfiguring the user settings, |
|     |              | information                       | reconfigure again and power      |
|     |              |                                   | cycle the unit.                  |
|     |              |                                   | Otherwise contact Moore          |
|     |              |                                   | Industries Customer Support.     |

## **System Security Status**

Table 6.7. MODBUS register: 9516

| Bit | Name           | What it Means                         | What to Do                       |
|-----|----------------|---------------------------------------|----------------------------------|
| 0   | Network        | The Network Configuration Jumper is   | If security is required then set |
|     | Administration | in the enabled position. The          | network security jumper and      |
|     | Security Open  | system's network properties including | power cycle the unit.            |
|     |                | IP Address can be reconfigured.       |                                  |
| 1   | User           | The User Configuration Jumper is in   | If security is required then set |
|     | Configuration  | the enabled position. The system's    | user configuration jumper and    |
|     | Security Open  | user configurable settings can be     | power cycle the unit.            |
|     |                | reconfigured.                         |                                  |
| 2   | RESERVED       |                                       |                                  |
| 3   | Configuration  | During power cycle, the               | If this was unexpected then      |
|     | Default        | Configuration Default jumper was      | contact Moore Industries         |
|     | Triggered      | detected, and the network             | Customer Support.                |
|     |                | configuration was defaulted.          |                                  |

226-710-00A September 2018

### **IO Channel Registers**

### **Channel X Consolidated Status**

Table 6.8. MODBUS register: 9566 (Channel 1); 9598 (Channel 2); 9630 (Channel 3); 9662 (Channel 4)

| Bit | Name                             | What it Means                                                                   | What to Do                                                                                       |
|-----|----------------------------------|---------------------------------------------------------------------------------|--------------------------------------------------------------------------------------------------|
| 0   | System Error                     | IO Channel has a system error.                                                  | Contact Moore Industries Customer Support.                                                       |
| 1   | General Error                    | IO Channel has a general error.                                                 | Usually caused by No HART or Partial Hart. See bits 2&3 below or other channel status registers. |
| 2   | No HART<br>Communications        | None of the devices on this channel have responded to command 0.                | Check wiring / device connections and field device configuration (polling address).              |
| 3   | Partial HART<br>Communications   | At least one of the devices on this channel is not responding to HART commands. | See Devices registers to identify problem device                                                 |
| 4   | Device<br>Malfunction Bit<br>Set | One or more devices on this channel has its device malfunction bit set.         | See field device HART registers to identify the failed device and address the issue.             |
| 5   | Configuration<br>Change Bit Set  | One or more devices on this channel has its configuration changed bit set       | See field device status registers to identify the device and clear the bit.                      |
| 6   | Channel<br>Disabled              | This channel is configured to be disabled                                       | Information only. Reconfigure if the channel is needed                                           |

226-710-00A September 2018

### **Detected Devices**

Table 6.9. MODBUS register: 9569 (Channel 1); 9601 (Channel 2); 9633 (Channel 3); 9665 (Channel 4)

| Bit | Name                | What it Means              | What to Do                        |  |
|-----|---------------------|----------------------------|-----------------------------------|--|
| 0   | Device 1 is Present |                            |                                   |  |
| 1   | Device 2 is Present |                            |                                   |  |
| 2   | Device 3 is Present |                            |                                   |  |
| 3   | Device 4 is Present |                            |                                   |  |
| 4   | Device 5 is Present |                            |                                   |  |
| 5   | Device 6 is Present |                            |                                   |  |
| 6   | Device 7 is Present |                            |                                   |  |
| 7   | Device 8 is Present |                            |                                   |  |
| 8   | Device 9 is Present |                            |                                   |  |
| 9   | Device 10 is        | Communications established | If not set and device is supposed |  |
|     | Present             | with the specified device. | to be present, check wiring /     |  |
| 10  | Device 11 is        | (Valid response to CMD 0   | device connections and field      |  |
|     | Present             | received)                  | device configuration (polling     |  |
| 11  | Device 12 is        | 10001100)                  | address).                         |  |
|     | Present             |                            |                                   |  |
| 12  | Device 13 is        |                            |                                   |  |
|     | Present             |                            |                                   |  |
| 13  | Device 14 is        |                            |                                   |  |
|     | Present             |                            |                                   |  |
| 14  | Device 15 is        |                            |                                   |  |
|     | Present             |                            |                                   |  |
| 15  | Device 16 is        |                            |                                   |  |
|     | Present             |                            |                                   |  |

226-710-00A September 2018

### **Devices Not Producing Data**

Table 6.10. MODBUS register: 9571 (Channel 1); 9603 (Channel 2); 9635 (Channel 3); 9667 (Channel 4)

| Bit | Name                              | What it Means                                           | What to Do                                                 |
|-----|-----------------------------------|---------------------------------------------------------|------------------------------------------------------------|
| 0   | Device 1 is Not Producing<br>Data |                                                         |                                                            |
| 1   | Device 2 is Not Producing Data    |                                                         |                                                            |
| 2   | Device 3 is Not Producing Data    |                                                         |                                                            |
| 3   | Device 4 is Not Producing Data    |                                                         |                                                            |
| 4   | Device 5 is Not Producing Data    | Data is not being produced for the specified            |                                                            |
| 5   | Device 6 is Not Producing Data    | device. Only devices configured for                     |                                                            |
| 6   | Device 7 is Not Producing Data    | communication are monitored. This will                  | If not about wiring / dovice                               |
| 7   | Device 8 is Not Producing Data    | become set if the polling fails (after all retries have | If set, check wiring / device connections and field device |
| 8   | Device 9 is Not Producing Data    | failed) or if configured for burst mode, the data did   | configuration (polling address, CMD3/9, burst              |
| 9   | Device 10 is Not Producing Data   | not arrive in time. Successfully polling                | mode settings).                                            |
| 10  | Device 11 is Not Producing Data   | CMD3, CMD9, or receiving the correct burst              |                                                            |
| 11  | Device 12 is Not Producing Data   | message in time will clear the bit.                     |                                                            |
| 12  | Device 13 is Not Producing Data   |                                                         |                                                            |
| 13  | Device 14 is Not Producing Data   |                                                         |                                                            |
| 14  | Device 15 is Not Producing Data   |                                                         |                                                            |
| 15  | Device 16 is Not Producing Data   |                                                         |                                                            |

#### **HES HART Device Status**

HART device status messages are produced on the data being processed through the system (i.e. data quality stamps, channel and field device status registers).

#### **Field Device Status**

The HES and field devices all produce a Field Device Status byte as defined by the HART standard.

The field device status bytes are available on the 'Field Device HART Status' web page (see figure 5.10) and can also be found in the MODBUS registers (see MODBUS registers section for locations).

The HES Field Device Status byte is on the 'HES HART Status and Variables' Webpage and in the MODBUS registers.

Table 6.11. MODBUS register 90067

| Bit | Name                      | HART definition                                                                                                 | HES specific |
|-----|---------------------------|----------------------------------------------------------------------------------------------------|--------------|
| 0   | PV Outside<br>Limits      | Primary Variable is beyond its operating limit.                                                                 | N/A          |
| 1   | Non PV<br>Outside Limits  | A Device Variable not mapped to PV is beyond its operating limit.                                               | N/A          |
| 2   | Loop Current<br>Saturated | The Loop Current has reached its upper (or lower) endpoint limit and cannot increase (or decrease) and further. | N/A          |
| 3   | Loop Current<br>Fixed     | The Loop Current is being held at a fixed value and is not responding to process variations.                    | N/A          |
| 4   | More Status               | More status information is available via Command 48,<br>Read Additional Status Information                      |              |
| 5   | Cold Start                | Cold Start – A power failure or Device Reset has occurred                                                       |              |
| 6   | Configuration<br>Changed  | An operation was performed that changed the device's configuration.                                             |              |
| 7   | Device<br>Malfunction     | The device detected a serious error or failure that compromises HES device operation.                           |              |

#### **Additional Status**

The HES and field devices all produce Additional Status bytes (25 maximum) as defined by the HART standard.

If configured and available, the field device additional status bytes are on the 'Field Device HART Status' webpage web page (see figure 5.10) and can also be found in the MODBUS registers (see MODBUS registers section for locations).

226-710-00A September 2018

The HES generates a 9 byte additional status which is displayed on the 'HES HART Status and Variables' Webpage and in the MODBUS registers.

Table 6.12. MODBUS registers 9072-9080

| Byte | Name             | Description                                                          |  |  |
|------|------------------|----------------------------------------------------------------------|--|--|
| 0    | System Status    | System Status Summary register Bits 8-15 (see System Status          |  |  |
|      | Summary A        | Registers)                                                           |  |  |
| 1    | System Status    | System Status Summary register Bits 0-7 (see System Status           |  |  |
|      | Summary B        | Registers)                                                           |  |  |
| 2    | IO Channel 1     | IO Channel 1 Consolidated Status register (see IO Channel Registers) |  |  |
| 3    | IO Channel 2     | IO Channel 2 Consolidated Status register (see IO Channel            |  |  |
|      |                  | Registers)                                                           |  |  |
| 4    | IO Channel 3     | IO Channel 3 Consolidated Status register (see IO Channel            |  |  |
|      |                  | Registers)                                                           |  |  |
| 5    | IO Channel 4     | IO Channel 4 Consolidated Status register (see IO Channel            |  |  |
|      |                  | Registers)                                                           |  |  |
| 6    | Extended Status  | Not Used, Set to 0x00.                                               |  |  |
|      | Code             |                                                                      |  |  |
| 7    | Device Operating | Not Used, Set to 0x00.                                               |  |  |
|      | Mode             |                                                                      |  |  |
| 8    | Standardized     | Per HART definition.                                                 |  |  |
|      | Status 0         | Bit 0: Simulation Active (Not Used)                                  |  |  |
|      |                  | Bit 1: Non Volatile Memory Defect                                    |  |  |
|      |                  | Bit 2: Volatile Memory Defect                                        |  |  |
|      |                  | Bit 3: Watchdog Reset Executed                                       |  |  |
|      |                  | Bit 4: Voltage Out of Range (Not Used)                               |  |  |
|      |                  | Bit 5: Environmental Conditions Out of Range (Not Used)              |  |  |
|      |                  | Bit 6: Electronic Defect (Not Used)                                  |  |  |

#### **Device Variable Status**

All HART 7 devices support Device Variables (DV) and produce Device Variable (DV) Status for each DV in response to Command 9 (per the HART standard).

The field device DV status are available in the MODBUS registers (see MODBUS registers section for information).

**NOTE:** The lower 4 bits are unused in the HES DV status since these are reserved for Device Family Specific Status.

226-710-00A September 2018

Table 6.13. Device Variable Status

| Bit | Name          | HART definition                                                 |  |
|-----|---------------|-----------------------------------------------------------------|--|
| 0-3 | Device Family | Includes 3 bits for Device Family Specific Status and 1 bit to  |  |
|     | Specific      | indicate additional DV status available                         |  |
| 4-5 | Limit Status  | 11 – Constant                                                   |  |
|     |               | 01 – Low Limited                                                |  |
|     |               | 10 – High Limited                                               |  |
|     |               | 00 – Not Limited                                                |  |
| 6-7 | Process Data  | 11 – Good                                                       |  |
|     | Status        | 01 – Poor Accuracy                                              |  |
|     |               | 10 - Manual/Fixed                                               |  |
|     |               | 00 – Bad (set if source device's Device Malfunction bit is set) |  |

#### **Maintenance**

Moore Industries suggests a check for terminal tightness and general unit condition every 6-8 months. Always adhere to any site requirements for programmed maintenance.

#### **Serial Numbers**

If problems involve a particular HES, there are several pieces of information that can be gathered before you call the factory that will help our staff get the answers you need in the shortest time possible. See Figure 6.1 and Table 6.1. For fastest service, gather the complete model and serial number(s) of the problem unit(s) and the job number of the original sale. See Warranty at the end of this manual.

## Section 7 – Application

### **Leveraging Existing Networks**

Share multiple HART devices up to 16 per channel. The HES communicates with IIoT systems using MODBUS/TCP or HART-IP over Intranet or Internet to historians, control or higher level systems. Use the HES to interface with existing HART instruments and wiring delivers significant savings on upgrade and installation costs. See figure 7.1

Figure 7.1. HART-to-Ethernet Gateways like the HES shown here offer a quick and economical way of sharing critical HART data with higher level systems.

#### 4 Channel HART to Ethernet Gateway

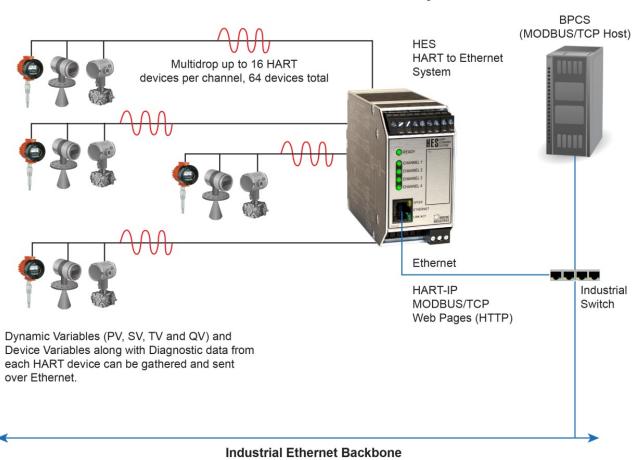

### **HES Installation in Remote Oil & Gas Tank Battery**

HART-IP provides an easy to use connection to the DCS and the asset manager. HART data is available for immediate use across the network with the ability to send HART data. The HES provides read access to all HART devices. The HES also supports up to four concurrent MODBUS/TCP connections as well as HART-IP. See figure 7.2

Figure 7.2. The HES installed in a remote oil & gas tank battery application.

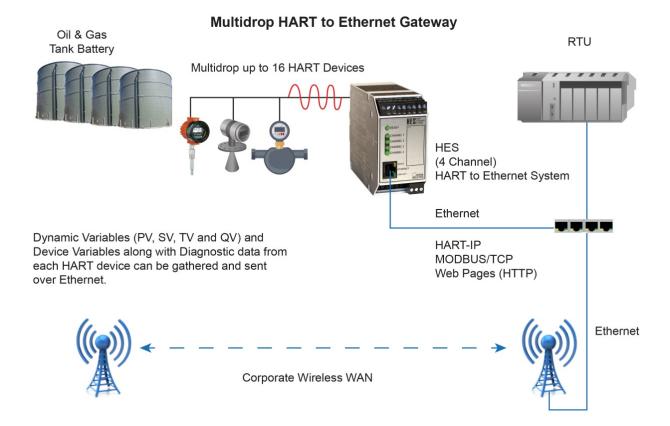

### **Diagnostics Help Improve Process Uptime**

The HES is capable of collecting and transmitting diagnostics from multiple Smart HART instruments to enable a more timely and effective analysis of a process (see figure 7.3).

The diagnostic data collected by the HES from connected devices is transmitted through MODBUS/TCP or HART-IP over Ethernet to control systems, historians, etc. for predictive analytics that permits scheduled preventative device maintenance, greatly reducing unplanned or emergency process interruptions or shutdowns.

Figure 7.3. Use the HES to multiplex HART device data from up to 64 devices and communicate with an asset management system.

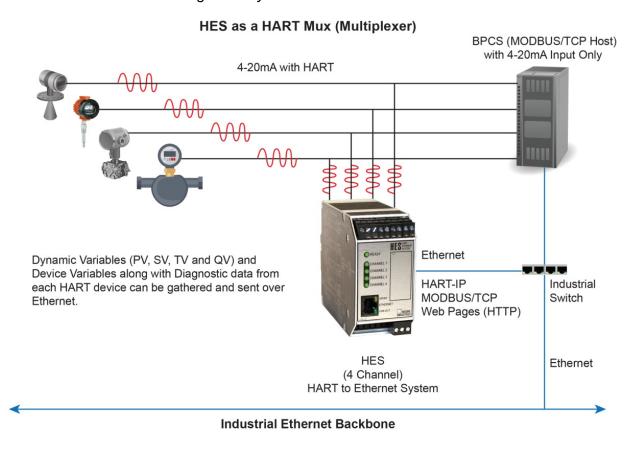

226-710-00A September 2018

## **Section 8 - Specifications**

### **HES Specifications**

#### Communications

HART Primary or Secondary Master: Supports up to 16 HART 5,6 & 7 devices per channel; supports normal and burst mode communication Address Range: 0-

63 Number of retries:1-9

**Ethernet:** 10/100Base-T supports speeds up to 100Mb/second Standard RJ-45 Connection Auto negotiation, Auto MDIX, DHCP or fixed IP address

**Protocol Types:** MODBUS/TCP, HART-IP, HTTP (read only)

#### **Performance**

#### **Digital Response Time:**

Equals the combination of the HART field device(s) response time, HES update rate and the Ethernet response time. HART field device response is defined by the HART protocol as 500msec in Normal Mode and 333msec in Burst Mode. HES typical update rate (Normal Mode):

One HART device per channel (CMD3. No additional Status): 800 milliseconds One HART device per channel (CMD3 + Additional Status): 1.2 seconds One HART device per channel (CMD9 No additional Status): 2 seconds One HART device per channel (CMD9 + Additional Status): 3 seconds Ethernet response (excludes external network delays):

MODBUS/TCP: The data request to response time is less than 10msec HART-IP: The data request to response time is less than 10msec

HTTP: Response time to transfer the entire web page is less than 2 seconds

**Input Accuracy:** Reflects the accuracy of the HART field device

Input Impedance: Transmit Mode: 150 ohms; Receive Mode: Less than 5 kohms MODBUS/TCP: Configurable MODBUS Register map (by variable or device) User-selectable Standard LSW (Least Significant Word) or Swapped MSW (Most Significant Word) 32 bit floats and 16 bit signed integers (0-3 decimal places)

**Isolation:** 500Vrms between case, input, output and power terminals and will withstand 1000Vac dielectric strength test for one minute continuous (with no breakdown)

Power Supply: 9-30Vdc

TX Power Supply: On channel 1 only; 25.8Vdc ±3%@35mA; capable of powering up two Moore TCMs or 6 HART field devices configured in multi-drop mode

**Power Consumption:** 1.5W maximum for units not using TX supply; 3.5W maximum for units using TX supply @35mA

#### Security

**User Configuration:** Jumper sets Read only or Read/Write access to HES settings

Network Configuration: Limit number of concurrent HART-IP sessions (1-4), Limit number of concurrent MODBUS/TCP sessions (0-4); Jumper sets Read only or Read/Write access to IP and Network settings

#### Indicators

#### Ethernet:

**Ready LED:** System normal and ready (green); Initializing on power up or unit fault (red)

Channel (1-4) LED: Input and communication with all devices normal (green); Input is initializing, fault or no communication (red); Not all devices are communicating (flashing red/green)
LINK/ACT: This LED indicates transmit and receive activity in addition to the status of the Link. The LED will be ON when Link is good. It will blink when the transmitter or receiver is active.

**Speed LED:** When yellow, indicates 100Mb/second, off indicates 10Mb/second

#### **Ambient Conditions**

# Operating & Storage Range: -40°C to +85°C

(-40°F to +185°F) **Relative Humidity:** 5-95%. non-condensing

RFI/EMI Immunity: 20V/m@80-1000MHz, 1kHz, when tested according to IEC61000-4-3

Noise Rejection: Common Mode: 100dB@50/60Hz

#### Weight

680 g (24 oz.)

226-710-00A September 2018

# **Section 9 – Ordering Information**

## **Ordering Information**

| Unit        | Input                                                                                                    | Output          | Power  | Options    | Housing                      |
|-------------|----------------------------------------------------------------------------------------------------|-----------------|--------|------------|------------------------------|
| HES         | HART Single HART                                                                                                   | ETH             | 9-30DC | -MB        | <b>DIN</b> DIN-style housing |
| HART        | channel input that accepts                                                                                         | Ethernet output |        | MODBUS/    | mounts on 35mm Top           |
| to Ethernet | digital input signals from 1-                                                                                      |                 |        | TCP Output | Hat (EN50022) rails          |
| Gateway     | 16 HART smart field                                                                                                |                 |        | (Required) |                              |
| System      | devices                                                                                                    |                 |        |            |                              |
|             | 4HART Four HART channel inputs, each accepting digital input signals from 1-16 HART smart field devices (64 total) |                 |        |            |                              |

When ordering, specify: Unit / Input / Output / Power / Options [Housing]

Model number example: HES/4HART/ETH/9-30DC/-MB [DIN]

## **Warranty Disclaimer**

Moore Industries ("The Company") makes no express, implied or statutory warranties (including any warranty of merchantability or of fitness for a particular purpose) with respect to any goods or services sold by the company. The company disclaims all warranties arising from any course of dealing or trade usage, and any buyer of goods or services from the company acknowledges that there are no warranties implied by custom or usage in the trade of the buyer and of the company, and that any prior dealings of the buyer with the company do not imply that the company warrants the goods or services in any way.

Any buyer of goods or services from the company agrees with the company that the sole and exclusive remedies for breach of any warranty concerning the goods or services shall be for the company, at its option, to repair or replace the goods or services or refund the purchase price. The company shall in no event be liable for any consequential or incidental damages even if the company fails in any attempt to remedy defects in the goods or services, but in such case the buyer shall be entitled to no more than a refund of all monies paid to the company by the buyer for purchase of the goods or services.

Any cause of action for breach of any warranty by the company shall be barred unless the company receives from the buyer a written notice of the alleged defect or breach within ten days from the earliest date on which the buyer could reasonably have discovered the alleged defect or breach, and no action for the breach of any warranty shall be commenced by the buyer any later than twelve months from the earliest date on which the buyer could reasonably have discovered the alleged defect or breach.

### **Return Policy**

For a period of thirty-six (36) months from the date of shipment, and under normal conditions of use and service, Moore Industries ("The Company") will at its option replace, repair or refund the purchase price for any of its manufactured products found, upon return to the Company (transportation charges prepaid and otherwise in accordance with the return procedures established by The Company), to be defective in material or workmanship. This policy extends to the original Buyer only and not to Buyer's customers or the users of Buyer's products, unless Buyer is an engineering contractor in which case the policy shall extend to Buyer's immediate customer only. This policy shall not apply if the product has been subject to alteration, misuse, accident, neglect or improper application, installation, or operation. THE COMPANY SHALL IN NO EVENT BE LIABLE FOR ANY INCIDENTAL OR CONSEQUENTIAL DAMAGES.

### To return equipment to Moore Industries for repair, follow these four steps:

1. Call Moore Industries and request a Returned Material Authorization (RMA) number.

#### Warranty Repair -

If you are unsure if your unit is still under warranty, we can use the unit's serial number to verify the warranty status for you over the phone. Be sure to include the RMA number on all documentation.

#### Non-Warranty Repair -

If your unit is out of warranty, be prepared to give us a Purchase Order number when you call. In most cases, we will be able to quote you the repair costs at that time. The repair price you are quoted will be a "Not To Exceed" price, which means that the actual repair costs may be less than the quote. Be sure to include the RMA number on all documentation.

- Provide us with the following documentation:
  - a) A note listing the symptoms that indicate the unit needs repair
  - b) Complete shipping information for return of the equipment after repair
  - c) The name and phone number of the person to contact if questions arise at the factory
- 3. Use sufficient packing material and carefully pack the equipment in a sturdy shipping container.
- 4. Ship the equipment to the Moore Industries location nearest you.

The returned equipment will be inspected and tested at the factory. A Moore Industries representative will contact the person designated on your documentation if more information is needed. The repaired equipment, or its replacement, will be returned to you in accordance with the shipping instructions furnished in your documentation.

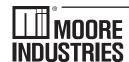

Demand Moore Reliability • www.miinet.com

United States • info@miinet.com
Tel: (818) 894-7111 • FAX: (818) 891-2816
Australia • sales@mooreind.com.au
Tel: (02) 8536-7200 • FAX: (02) 9525-7296

Belgium • info@mooreind.be Tel: 03/448.10.18 • FAX: 03/440.17.97 The Netherlands • sales@mooreind.nl Tel: (0)344-617971 • FAX: (0)344-615920 China • dho@mooreind.sh.cn
Tel: 86-21-62491499 • FAX: 86-21-62490635
United Kingdom • sales@mooreind.com
Tel: 01293 514488 • FAX: 01293 536852

## **Smart HART® Product Solutions**

### HCS HART® Concentrator System HART-to-MODBUS RTU Converter

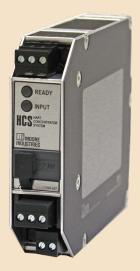

The HCS HART® Concentrator System HART-to-MODBUS RTU Converter allows HART transmitters and valves to interface directly with MODBUS-based monitoring and control systems. Cost-effective and easy to set up, the HCS allows you to connect up to 16 HART devices for MODBUS RTU Conversion.

#### Features:

- Operates in Point-to-Point and Digital Multidrop HART Networks
- Up to 16 HART Devices Per HCS in Multi-drop Mode
- Communicates with HART 5, 6, 7 compatible devices
- Monitor dynamic and diagnostic variables
- Can be set to monitor any or all instruments and/or valves within a mutidrop network
- Can provide 24Vdc loop power to a 2-wire transmitter
- PC Programmable in minutes with Windows® software
- MODBUS RTU Data Link

### **HIM Smart HART® Loop Interface and Monitor**

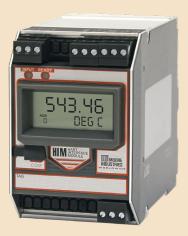

The HIM HART® Loop Interface and Monitor unlocks the full potential of new and in-place Smart HART® multivariable transmitters and valves. The HIM allows up to three additional analog process variable measurements from a smart device with no additional process penetrations or wiring.

#### Features:

- Converts HART to 4-20mA Signals
- Works with every Smart HART® Device
- High/Low process and loop diagnostic alarms
- Immune to supply pressure variation
- Sets up as a Primary or Secondary Master, or in "Listen" Mode
- Normal or Burst HART Modes
- "Break Out" up to three analog signals
- Isolated output channels

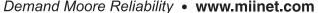

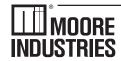

United States • info@milnet.com Tel: (818) 894-7111 • FAX: (818) 891-2816 Australia • sales@mooreind.com.au Tel: (02) 8536-7200 • FAX: (02) 9525-7296 Belgium • info@mooreind.be Tel: 03/448.10.18 • FAX: 03/440.17.97 The Netherlands • sales@mooreind.nl Tel: (0)344-617971 • FAX: (0)344-615920

China • dho@mooreind.sh.cn
Tel: 86-21-62491499 • FAX: 86-21-62490635
United Kingdom • sales@mooreind.com
Tel: 01293 514488 • FAX: 01293 536852